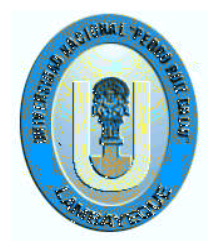

# **UNIVERSIDAD NACIONAL "PEDRO RUIZ GALLO"**

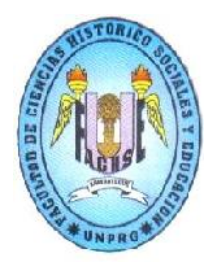

# **FACULTAD DE CIENCIAS HISTÓRICO SOCIALES Y EDUCACIÓN UNIDAD DE ESTUDIOS DE POSTGRADO SEGUNDA ESPECIALIDAD TECNOLOGÍA E INFORMÁTICA EDUCATIVA**

**TRABAJO ACADÉMICO**

**PROGRAMA EDUCATIVO "GEOMETRIA INTERACTIVA" BASADO EN EL SOFTWARE CABRI 3D PARA EL DESARROLLO DE LA CAPACIDAD ACTÚA Y PIENSA MATEMÁTICAMENTE EN SITUACIONES DE FORMA, MOVIMIENTO Y LOCALIZACIÓN EN LOS ESTUDIANTES DE CUARTO GRADO DE EDUCACIÓN SECUNDARIA DE LA I.E "JUAN TOMIS STACK" – 2016.**

**AUTORES: Gonzales Chavesta, Angel**

 **Ruiz Guerrero Miguel Ollantay**

**ASESOR: Mg. EDWIN CHAVEZ SANCHEZ**

**Chiclayo – Perú** 

**2017**

#### **TRABAJO ACADÉMICO**

**PROGRAMA EDUCATIVO "GEOMETRIA INTERACTIVA" BASADO EN EL SOFTWARE CABRI 3D PARA EL DESARROLLO DE LA CAPACIDAD ACTÚA Y PIENSA MATEMÁTICAMENTE EN SITUACIONES DE FORMA, MOVIMIENTO Y LOCALIZACIÓN EN LOS ESTUDIANTES DE CUARTO GRADO DE EDUCACIÓN SECUNDARIA DE LA I.E. "JUAN TOMIS STACK" – 2016.**

*Autor* **Autor Autor** 

**\_\_\_\_\_\_\_\_\_\_\_\_\_\_\_\_\_\_\_\_\_\_\_ \_\_\_\_\_\_\_\_\_\_\_\_\_\_\_\_\_\_\_\_\_\_\_\_\_\_\_\_ Angel Gonzales Chavesta Miguel Ollantay Ruiz Guerrero** 

> **\_\_\_\_\_\_\_\_\_\_\_\_\_\_\_\_\_\_\_\_\_\_\_ Mg. Edwin Chávez Sánchez Asesor**

**PRESENTADO PARA OBTENER EL TITULO DE SEGUNDA ESPECIALIDAD EN TECNOLOGÍA E INFORMÁTICA EDUCATIVA.**

**APROBADO POR :**

**\_\_\_\_\_\_\_\_\_\_\_\_\_\_\_\_\_\_\_\_\_\_\_\_ \_\_\_\_\_\_\_\_\_\_\_\_\_\_\_\_\_\_\_\_\_\_\_\_\_ Presidente** Secretaria

Dr. Luis Pérez Cabrejos **Mg. Sc. Julia Santa Cruz Mio** 

**\_\_\_\_\_\_\_\_\_\_\_\_\_\_\_\_\_\_\_\_\_\_\_\_\_\_\_\_\_\_\_\_ Mg. Sc. Walther Augusto Zunini Chira Vocal**

#### **DEDICATORIA**

A mi familia, porque me han brindado su apoyo incondicional y por compartir conmigo buenos y malos momentos.  **Angel** 

> A mi querida esposa por su infinita paciencia y apoyo constante, al amor que me prodiga mi hijos.  **Miguel**

#### **AGRADECIMIENTO**

Asimismo agradecemos la colaboración del Director de la Institución Educativa "Juan Tomis Stack" de Chiclayo por brindarnos todas las facilidades para la aplicación del presente trabajo de investigación.

**LOS AUTORES.**

#### **RESUMEN**

 La presente trabajo académico titulado: PROGRAMA EDUCATIVO "GEOMETRIA INTERACTIVA" BASADO EN EL SOFTWARE CABRI 3D PARA EL DESARROLLO DE LA CAPACIDAD ACTÚA Y PIENSA MATEMÁTICAMENTE EN SITUACIONES DE FORMA, MOVIMIENTO Y LOCALIZACIÓN EN LOS ESTUDIANTES DE CUARTO GRADO DE EDUCACIÓN SECUNDARIA DE LA I.E. "JUAN TOMIS STACK" – 2016; pretendió dar solución en parte a uno de los problemas álgidos del Proceso de la enseñanza y aprendizaje de la Matemática en Educación Secundaria, en los contenidos de sólidos geométricos: prismas, pirámides y sólidos de revolución; que dicho sea de paso es un problema que se da en los diferentes contextos en que se desarrolla la presente área.

La propuesta de trabajo se basó en la aplicación de un programa mediante 09 sesiones de aprendizajes con una metodología que integra un software matemático, denominado CADRI 3D basada en teorías constructivistas que combina elementos que orientan el desarrollo de capacidad actúa y piensa matemáticamente en situaciones de forma, movimiento y localización y propicie en el estudiante cierta autonomía educativa (o autoaprendizaje) en donde el conjunto de actividades programadas de integración del Software en el Proceso Enseñanza-Aprendizaje ayude a acortar el espacio de trabajo y rentabilizando el tiempo dedicado al desarrollo de las Capacidades en el Área de Matemática

Los resultados de tal aplicación fueron positivos, pues en la evaluación de salida los estudiantes de grupo de intervención se superaron con un promedio igual a 14.92  $\pm$  2,94 puntos que los califica en la categoría de logro previsto.

De esta manera se han cumplido los objetivos propuestos y se espera haber contribuido con mejorar la enseñanza - aprendizaje de la matemática, y por ende la calidad educativa, en beneficio principalmente de nuestros estudiantes y de la sociedad.

#### **ABSTRACT**

The present academic work entitled: EDUCATIONAL PROGRAM "INTERACTIVE GEOMETRY" BASED ON THE CABRI 3D SOFTWARE FOR CAPACITY DEVELOPMENT ACTS AND THINKS MATHEMATICALLY IN SITUATIONS OF FORM, MOVEMENT AND LOCALIZATION IN THE STUDENTS OF FOURTH GRADE OF SECONDARY EDUCATION OF THE I.E. "JUAN TOMIS STACK" - 2016; He tried to give a solution in part to one of the key problems of the Process of teaching and learning Mathematics in Secondary Education, in the contents of geometric solids: prisms, pyramids and solids of revolution; That, incidentally, is a problem that occurs in the different contexts in which this area is developed.

The work proposal was based on the application of a program through 09 sessions of learning with a methodology that integrates a mathematical software, called 3D CADRI based on constructivist theories that combines elements that guide the development of capacity acts and thinks mathematically in situations of form , movement and location and promote in the student some educational autonomy (or self-learning) where the set of programmed activities of integration of the Software in the Teaching-Learning Process helps to shorten the work space and making the time dedicated to the development of the Capacities profitable in the Mathematics Area

The results of this application were positive, since in the exit evaluation the students of the intervention group were overcome with an average equal to 14.92 ± 2.94 points that qualifies them in the expected achievement category.

In this way the proposed objectives have been fulfilled and it is expected to have contributed to improve the teaching - learning of mathematics, and therefore the educational quality, mainly for the benefit of our students and society.

### **ÍNDICE**

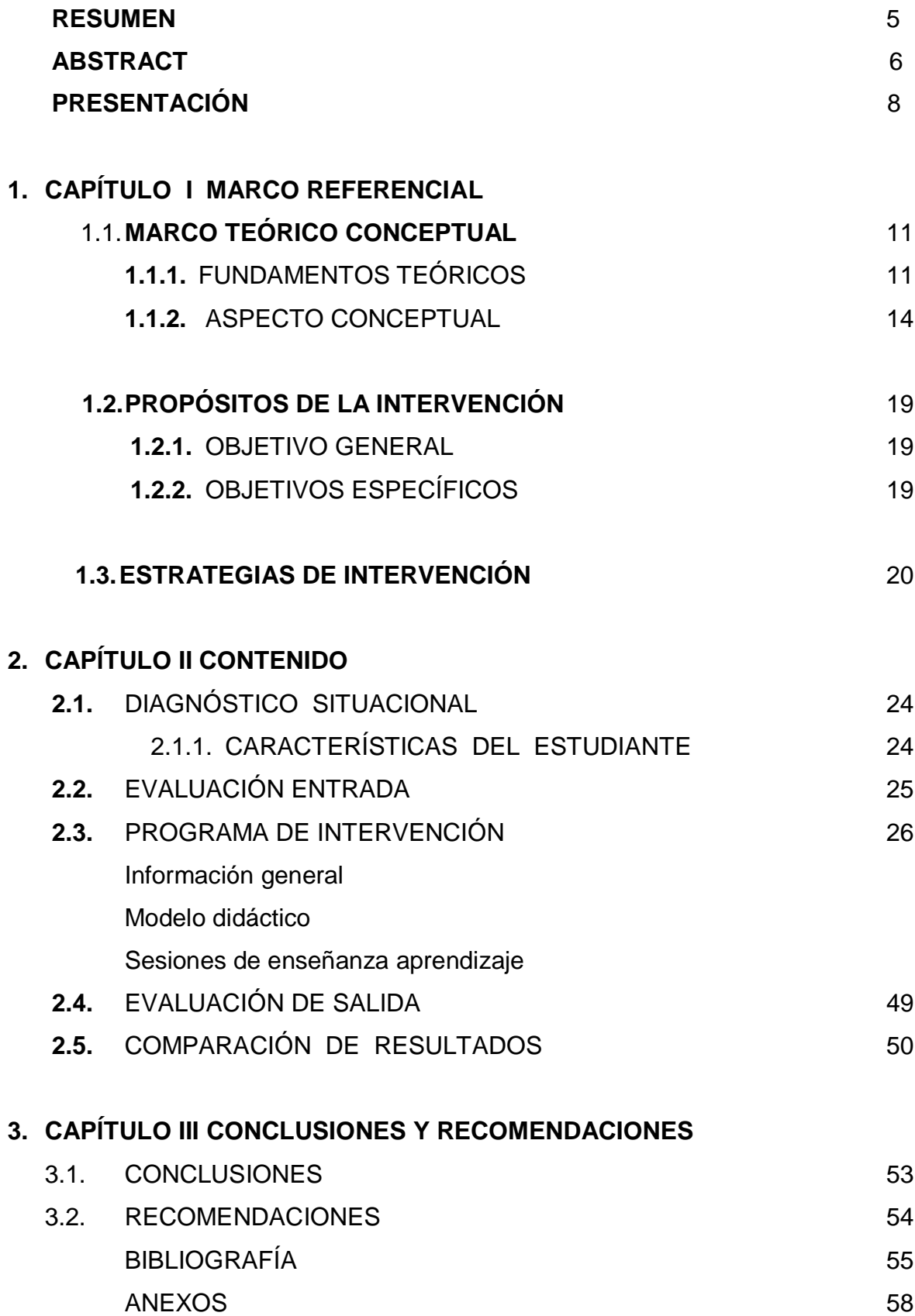

#### **PRESENTACIÓN**

El Presente informe tiene como propósito direccionar la actividad educativa (pedagógica, curricular y didáctica), para responder a los grandes retos y desafíos del contexto mundial actual, altamente competitivo, globalizado, neoliberal y tecnológico. Este informe estuvo orientado a desarrollar las capacidades en los estudiantes, a través de sus aprendizajes, buscando la significatividad, para el desempeño cotidiano y social; buscando promover en los docentes y comprometiéndose a ser promotores de cambio y desarrollo social e integrar las Tecnología de la Información y Comunicación en el proceso de aprendizaje.

La presente intervención se aplicó en la Institución Educativa "Monseñor Juan Tomis Stack"; que está ubicado en el P.J. Túpac Amaru, del distrito de Chiclayo, provincia de Chiclayo , región Lambayeque; esta I.E. brinda los servicios educativos en Inicial, Primaria y Secundaria; en la modalidad de Educación Básica Regular. Asimismo cuenta con 1 263 alumnos, 70 profesores, 3 directivos, 2 Jerárquicos, 600 PP-FF, 3 administrativos y 3 personal de servicio. La infraestructura que presenta la I.E. es adecuada para la Educación, más del 80% de infraestructura está en buenas condiciones e incluso tiene bien implementado el aula de Innovaciones Pedagógicas.

En un mundo donde los avances tecnológicos son el pan de cada día, la escuela no puede estar al margen de ellos. Actualmente el uso inteligente de las calculadoras y computadoras proveen al estudiante de las herramientas específicas de cálculo, que le permiten dedicar más tiempo al proceso de búsqueda crítica de caminos de solución a situaciones propuestas, que a las operaciones repetitivas (Torres L.2007, p 112).

Actualmente los estudiantes presentan una aversión hacia el área de matemática, tanto en los niveles de primaria como secundaria ; además el hecho de que el área presente una metodología excesivamente expositiva y material poco interactiva acentúan más la problemática; dado que en esta generación los nativos digitales aprenden y se comunican a través de medios interactivos. Se acentúa más el problema en los estudiantes del nivel secundaria que se refleja en los calificativos plasmados en las actas de evaluación.

Los docentes del área de matemática manifiestan que los estudiantes presentan serias dificultades para la abstracción e imaginación y representación de figuras de 3D en el plano.

La existencia de la computadora plantea a los profesores de matemática el reto de diseñar actividades donde el estudiante busque estrategias para representar y resolver problemas al mismo tiempo que formularse preguntas y problemas encaminándolos a que vayan construyendo su propio conocimiento y éste sea sólo un guía orientándolos con las preguntas adecuadas en los momentos adecuados (Alemán J. 2009, p 28).

Los autores a través de esta investigación nos propusimos contribuir a desarrollar las capacidades en el Área de Matemática de los estudiantes a través del programa educativo "Geometria interactiva" que integra el software Cabri 3D, la misma que es dinámica, interactiva, motivadora e integral, la cual toma en cuenta la motivación, el propósito de la sesión, los conocimientos previos, la construcción significativa del conocimiento, la fijación del conocimiento, el control y la valoración de los aprendizajes.

El presente informe está estructurado de la siguiente manera:

El primer capítulo se consigna el marco referencial donde se presentan las teorías que fundamentan el software educativo para desarrollar la propuesta de integración, en los estudiantes del cuarto grado de secundaria; así como, el marco conceptual., los objetivos del trabajo realizado y la estrategia implementada para el logro de los objetivos.

El segundo capítulo se consigna el cuerpo capitular, el cual comprende: la evaluación inicial, el Programa de intervención, la evaluación de salida, el análisis e interpretación cualitativa comparativa, la descripción y el análisis del proceso y las características del grupo de intervención después de la aplicación del programa.

En el tercer capítulo se consignan las conclusiones, recomendaciones, la bibliografía y los anexos de la intervención.

#### **Los autores**

9

# **CAPÍTULO I MARCO REFERENCIAL**

#### **1.1. REFERENCIA TEÓRICO - CONCEPTUAL**

#### **1.1.1. REFERENCIAS TEÓRICOS**

#### **A. Teoría Psicogenética de Piaget**

Piaget considera que el ser humano desde su nacimiento, y siguiendo el desarrollo evolutivo de su inteligencia, va construyendo sus estructuras intelectuales mediante la interacción constante con su entorno. Un entorno que le proporciona múltiples informaciones, algunas de las cuales están de acuerdo con su estructura cognitiva y otras que provocan un conflicto cognitivo: asimilación-reorganización- acomodación. (Hulse, 1982).

El enfoque básico de Piaget es la epistemología genética, es decir, el estudio de cómo se llega a conocer el mundo externo a través de los sentidos atendiendo a una perspectiva evolutiva.

Para Piaget el desarrollo de la inteligencia es una adaptación del individuo al medio. Los procesos básicos para su desarrollo son: adaptación (entrada de información) y organización (estructuración de la información). La adaptación es un equilibrio que se desarrolla a través de la asimilación de elementos del ambiente y de la acomodación de esos elementos por la modificación de los esquemas y estructuras mentales existentes, como resultado de nuevas experiencias.

Establece cuatro estadios del desarrollo, que tienen un carácter universal: sensomotor, preoperatorio, operaciones concretas y operaciones formales.

Desde esta óptica, el planteamiento de una secuencia de instrucción, según Araujo y Chadwick (1988):

- Ha de estar ligada al nivel de desarrollo del individuo (aunque un individuo se encuentre en un estadio puede haber regresiones, y también puede darse que en determinados aspectos el individuo esté más avanzado que en otros).
- La secuencia ha de ser flexible.
- El aprendizaje se entiende como proceso.
- Importancia de la actividad en el desarrollo de la inteligencia.
- Los medios deben estimular experiencias que lleven al niño a preguntar, descubrir o inventar.
- Importancia del ambiente ( para aplicar el presente trabajo de investigación se debe contar con un ambiente que este implementado con computadoras para que el estudiante manipule y aplique el software cabri 3D).

#### **B. Teoría Socio-Cultural de Vygotski**

Según Vygotski el aprendizaje resulta de la interacción entre el individuo y su cultura, es decir, lo esencial del aprendizaje reside en las interacciones que se establecen en el aula, entre el profesor y los alumnos, y entre los alumnos mismos. (Capella, 1999).

El conocimiento es algo que se construye por medio de operaciones y habilidades cognoscitivas que se construyen en la interacción social. Vygotski señala que el desarrollo intelectual del individuo no puede entenderse de manera independiente del medio social en el que está inmersa la persona. Para él, el desarrollo de las funciones psicológicas superiores se da primero en el plano social y después en el nivel individual. Al proceso de pasar de lo interpersonal a lo intrapersonal se lo denomina internalización, Vygotski, afirma que todas las funciones psicológicas superiores son relaciones sociales internalizadas.

Vygotski distingue dos clases de instrumentos mediadores, en función del tipo de actividad: la herramienta y los signos. Una herramienta modifica al entorno materialmente, mientras que el signo es un constituyente de la cultura y actúa como mediador en nuestras acciones.

Es Vygotski uno de los teóricos que sustentan el presente trabajo de investigación, en su perspectiva es básica la mediación de las tecnologías de la información y de la comunicación pues una de las premisas fundamentales de su teoría es que la transformación de los procesos básicos en funciones psicológicas superiores se produce en el seno de le interacción social y a través del empleo de instrumentos y de símbolos culturales determinados.

Las TICs promueven que los alumnos se conviertan en docentes, mediante procesos de tutorías entre pares.

#### **C. Teoría del Aprendizaje Significativo de Ausubel**

En contraposición con el aprendizaje memorístico surge el aprendizaje significativo siendo aquel que puede relacionarse con las estructuras cognitivas previas que poseen los alumnos, de manera consciente, sustantiva, no arbitraria, resultando un aprendizaje funcional y transferible a nuevas situaciones, dando respuesta a las interrogantes, necesidades e intereses de los mismos alumnos. (Ausubel, 1983).

Según Ausubel (1983), para desarrollar en los alumnos aprendizajes significativos hay que plantear los nuevos aprendizajes a partir de los conocimientos que ya poseen y estructurar los contenidos de manera que los conceptos más generales se presenten primero y faciliten la integración de muchos conceptos subordinados, facilitando la diferenciación progresiva y la reconciliación integradora.

Para promover aprendizajes significativos se debe:

- Asegurar la motivación constante.
- Problematizar, plantear retos y provocar conflictos cognitivos.
- Promover la construcción propia de los nuevos conocimientos.
- Proponer nuevas y distintas situaciones en las que se requiera hacer uso del nuevo conocimiento (transferencia)-
- Evaluar permanentemente.

Las TICs promueven que los alumnos aprendan contenidos de manera tal que éstos se relacionen estrechamente con sus saberes previos y faciliten su aplicabilidad a sucesos reales.

#### **D. El construccionismo de Seymour Papert**

Papert, propone un cambio sustancial en la escuela: un cambio en los objetivos escolares acorde con el elemento innovador que supone el ordenador.

Para Papert, el ordenador reconfigura las condiciones de aprendizaje y supone nuevas formas de aprender.

A finales de los años 60, Seymour Papert seguidor de Piaget, en el M.I.T. (Massachussets Institute of Tecnology), crea un lenguaje de programación llamado LOGO que se presenta como la herramienta que aporta una serie de ventajas (Papert, 1987):

- a) Proporciona entornos de exploración: el alumno puede experimentar y comprobar las consecuencias de sus acciones.
- b) Promueve un pensamiento riguroso: el alumno se encuentra con la necesidad de explicar todos los elementos y relaciones.
- c) Es un medio que invita a reflexionar sobre el proceso de construcción del conocimiento.

El software supone un material lo suficiente abierto y sugerente para elaborar sus propios proyectos, modificarlos y mejorarlos mediante un proceso interactivo.

Pero el uso del ordenador no debe limitarse al uso escolar tradicional, relegando al alumno a un segundo plano. El ordenador debería ser una herramienta con la que llevar acabo sus proyectos y tan funcional como un lápiz (Papert, 1987).

Las TICs promueven que los alumnos construyan sus estructuras intelectuales mediante la interacción continua con información diversa en un entorno atractivo y dinámico.

#### **1.1.2. REFERENCIA CONCEPTUAL**

#### **TECNOLOGIA DE LA INFORMACION Y COMUNICACIÓN**

Las Tecnologías de la Información y la Comunicación (TIC) son todos aquellos recursos, herramientas y programas que se utilizan para procesar, administrar y compartir la información mediante diversos soportes tecnológicos, tales como: computadoras, teléfonos móviles, televisores, reproductores portátiles de audio y video o consolas de juego.

Actualmente el papel de las TIC en la sociedad es muy importante porque ofrecen muchos servicios como: correo electrónico, búsqueda de información, banca online, descarga de música y cine, comercio electrónico, etc. Por esta razón las TIC han incursionado fácilmente en diversos ámbitos de la vida, entre ellos, el de la educación (tutorial.cch.unam.mx/bloque4/lasTIC).

#### **SOFTWARE**

Según Gonzalez J. , Seoane, J., Roble, G .(2003) el software se refiere al equipamiento lógico o soporte lógico de una computadora digital, y comprende el conjunto de los componentes lógico necesarios, para

ser posible la realización de tareas específicas; en contraposición a los componentes físicos del sistema, llamado hardware.

#### **SOFTWARE EDUCATIVO**

El software educativo es cualquier tipo de programa o recurso informático que interviene en el proceso educativo produciendo: intervención activa en el proceso de enseñanza - aprendizaje, materiales educativos e intervención positiva en la gestión del proceso educativo. (Equipo Informático del Portal de Huascarán, 2005).

#### **Características informáticas**

Refieren a lo que se puede hacer con un software:

**Recursos**: Son datos presentados como archivos con diferentes formatos (texto o imagen) que solo pueden ser usados (vistos, oídos o tocados virtualmente).

**Herramientas:** Son aquellas que producen recursos simples, presentan recursos complejos y transforman un recurso en otro. Por ejemplo, el paint cuando se quiere producir una imagen.

**Aplicaciones:** Son agrupaciones de herramientas que permiten producir recursos complejos y llevar a cabo una actividad definida.

#### **RECURSOS COMPUTACIONALES PARA LA ENSEÑANZA– APRENDIZAJE DE LA MATEMÁTICA**

En la actualidad las tendencias en el proceso de enseñanza - aprendizaje de la matemática se orientan al fortalecimiento de capacidades(D.C.N.- 2016 ).

Tales tendencias deben identificar a los recursos computacionales como medios valiosos dentro del proceso de enseñanza – aprendizaje de distintos contenidos pertenecientes a esta área.

Las diferentes dimensiones en que los recursos computacionales pueden utilizarse en el proceso de enseñanza – aprendizaje se resumen en (Equipo Informático del Portal de Huascarán, 2005):

La computadora como objeto de estudio: aprender acerca de la computadora.

La computadora como herramienta de trabajo: usar las aplicaciones de la computadora para apoyar procesos.

La computadora como medio de enseñanza-aprendizaje: crear ambientes de enseñanza-aprendizaje enriquecidos con la computadora (enseñanza

asistida por computadoras). Caracterizada por la interacción y motivación de los alumnos, facilidad de uso, orientar el aprendizaje al logro de objetivos, ofrecer constante feedback, entornos donde investigar, incluir elementos lúdicos, desarrollar la intuición y creatividad.

#### **Ventajas:**

Según Iglesias (2004) son las siguientes:

- $\checkmark$  Participación activa del alumno en la construcción de su propio aprendizaje.
- $\checkmark$  Interacción entre el alumno y la máquina.
- $\checkmark$  Atención individual al alumno.
- $\checkmark$  Explorar e inferir.
- $\checkmark$  El nuevo papel que representa el profesor, el cual pasará de transmisor de la información a evaluador y diseñador de situaciones.

#### **Desventajas:**

Según Laborde (2001), son las siguientes:

- $\checkmark$  Resistencia de los docentes por el desconocimiento técnico de la herramienta informática en la gestión de la clase.
- $\checkmark$  Insuficiente información del aporte de las TICs en la enseñanza.
- $\checkmark$  Temor de los docentes respecto a la dirección satisfactoria de las sesiones delante de las pantallas.

#### **SOFTWARE MATEMÁTICO: CABRI 3D**

Cabri 3D es un programa que permite "hacer gráficas de Geometría del Espacio" experimentando y analizando situaciones de diverso tipo, comprobando resultados, realizando inferencias, deducciones e induciendo teoremas y propiedades a partir de construcciones.

Con Cabri 3D, aprende rápidamente a construir, visualizar y manipular en tres dimensiones toda clase de objetos: rectas, planos, conos, esferas, poliedros… Puede crear construcciones dinámicas, de la más elemental a la más compleja. Puede medir objetos, incorporar datos numéricos y aún revisar la secuencia de realización de sus construcciones. En breve, con Cabri 3D , descubrirá una herramienta verdaderamente extraordinaria para el estudio y la resolución de problemas de geometría y de matemáticas.(www.cabri3d.com)

#### **PROGRAMA EDUCATIVO**

Instrumento curricular donde se organizan las actividades de enseñanzaaprendizaje, que permite orientar al docente en su práctica con respecto a los objetivos a lograr, las conductas que deben manifestar los alumnos, las actividades y contenidos a desarrollar, así como las estrategias y recursos a emplear con este fin. (UNESCO, 2005).

#### **COMPETENCIAS DE ÁREA**

En este grado, se espera que los estudiantes desarrollen las siguientes competencias:

Actúa y piensa matemáticamente en situaciones de cantidad.

Actúa y piensa matemáticamente en situaciones de regularidad, equivalencia y cambio

Actúa y piensa matemáticamente en situaciones de forma, movimiento y localización.

Actúa y piensa matemáticamente en situaciones de gestión de datos e incertidumbre.

#### **ACTÚA Y PIENSA MATEMÁTICAMENTE EN SITUACIONES DE FORMA, MOVIMIENTO Y LOCALIZACIÓN.**

La competencia Actúa y piensa matemáticamente en situaciones de forma, movimiento y localización implica desarrollar progresivamente el sentido de la ubicación en el espacio, la interacción con los objetos, la comprensión de propiedades de las formas y cómo estas se interrelacionan, así como la aplicación de estos conocimientos al resolver diversos problemas.

Esta competencia se desarrolla a través de las cuatro capacidades matemáticas, que se interrelacionan para manifestar formas de actuar y pensar en el estudiante, esto involucra desarrollar modelos expresando un lenguaje geométrico, emplear variadas representaciones que describan atributos de forma, medida y localización de figuras y cuerpos geométricos, emplear procedimientos de construcción y medida para resolver problemas, así como expresar formas y propiedades geométricas a partir de razonamientos.

#### **CAPACIDADES**

Son potencialidades inherentes a la persona y que ésta procura desarrollar a lo largo de toda su vida. También suele identificárselas como macrohabilidades o habilidades generales, talentos o condiciones especiales de la persona, fundamentalmente de naturaleza mental, que le permiten tener un mejor desempeño o actuación en su vida cotidiana. Ellas se cimientan en la interacción de procesos cognitivos, socioafectivos y motores (DCN 2016).

#### **CAPACIDADES DEL AREA DE MATEMÁTICA**

Según rutas de aprendizaje, versión 2015; son:

**Matematiza situaciones**, Es la capacidad de expresar un problema, reconocido en una situación, en un modelo matemático. En su desarrollo se usa, interpreta y evalúa el modelo matemático, de acuerdo a la situación que le dio origen

**Comunica y representa ideas matemáticas**, Es la capacidad de comprender el significado de las ideas matemáticas, y expresarlas en forma oral y escrita usando el lenguaje matemático y diversas formas de representación con material concreto, gráfico, tablas, símbolos y recursos TIC, y transitando de una representación a otra..

**Elabora y usa estrategias**, Es la capacidad de planificar, ejecutar y valorar una secuencia organizada de estrategias y diversos recursos, entre ellos las tecnologías de información y comunicación, empleándolas de manera flexible y eficaz en el planteamiento y resolución de problemas, incluidos los matemáticos. Esto implica ser capaz de elaborar un plan de solución, monitorear su ejecución, pudiendo incluso reformular el plan en el mismo proceso con la finalidad de llegar a la meta. Asimismo, revisar todo el proceso de resolución, reconociendo si las estrategias y herramientas fueron usadas de manera apropiada y óptima.

**Razona y argumenta generando ideas matemáticas;** Es la capacidad de plantear supuestos, conjeturas e hipótesis de implicancia matemática mediante diversas formas de razonamiento (deductivo, inductivo y abductivo), así como el verificarlos y validarlos usando argumentos. Esto implica partir de la exploración de situaciones vinculadas a la matemática para establecer relaciones entre ideas, establecer conclusiones a partir de inferencias y deducciones que permitan generar nuevas conexiones e ideas matemáticas.

#### **SÓLIDOS GEOMÉTRICOS**

Es una figura geométrica de tres dimensiones (largo, ancho y alto), que ocupa un lugar en el espacio (Caballero U . 1997).

#### **1.2 ANÁLISIS DEL CONTEXTO**

#### **1.2.1. Diagnóstico de necesidades**

Podemos encontrar las siguientes necesidades que presentan los estudiantes cuarto grado de la I.E. "Juan Tomis Stack":

- Los estudiantes necesitan reforzar conocimientos en el área de matemática con una metodología diferente de lo tradicional.
- Los estudiantes presentan dificultad en el conocimiento de la geometría en lo referente a sólidos geométricos, ya que los materiales utilizados por la Docente en la realización de sus clases, les causa desmotivación.
- Necesidad de los estudiantes de aprender y adiestrarse correctamente en el uso de Software Educativos Multimedia.
- En la práctica de la Docente de aula, existe la necesidad de conocer la utilización de Software Educativos Multimedia, como forma de utilización de una metodología novedosa para sus estudiantes.

#### **1.2.2. Características del grupo de intervención**

Las estudiantes de cuarto grado presentan las siguientes características:

- Muestran interés en la realización de sus tareas a través de juegos interactivos.
- Les gusta experimentar cosas nuevas y descubrir.
- Demuestran regular trabajo colaborativo y en equipo, algunos prefieren trabajar solos.
- Pocos cuentan con computadora en casa y un 90% poseen conocimientos de Internet.
- Están familiarizados con el uso de algunas herramientas tecnológicas: Internet, computadora, juegos en línea.
- Son cuidadosos con los materiales a usar.

#### **1.3 PROPÓSITOS DE LA INTERVENCIÓN**

#### **1.3.1 Objetivo general**

Diseñar y aplicar el programa educativo "Geometría interactiva" basado en el software cabri 3D para el desarrollo de la capacidad actúa y piensa matemáticamente en situaciones de forma, movimiento y localización en el campo temático de sólidos geométricos en los estudiantes de cuarto grado de educación secundaria de la I.E. "Juan Tomis Stack" – Chiclayo - 2016.

#### **1.3.2 Objetivos específicos**

- $\checkmark$  Determinar el nivel de desarrollo de las Capacidades del contenido de Sólidos Geométricos en los estudiantes de cuarto Grado de Educación Secundaria de la Institución Educativa "Juan Tomis Stack" de Chiclayo, a través de la aplicación de un Pre Test.
- Diseñar el Programa Educativo basado en el Software Cabri 3D para desarrollar el nivel de Capacidades en el contenido de Sólidos Geométricos en el área de Matemática.
- $\checkmark$  Aplicar el Programa Educativo "Geometría interactiva" basado en el Software Cabri 3D para desarrollar la Capacidad actúa y piensa matemáticamente en situaciones de forma, movimiento y localización del contenido de Sólidos Geométricos en los alumnos.
- $\checkmark$  Evaluar mediante la aplicación de una evaluación de salida, el desarrollo del Nivel de la Capacidad actúa y piensa matemáticamente en

situaciones de forma, movimiento y localización del contenido de Sólidos Geométricos en los alumnos después de aplicado el estímulo.

 $\checkmark$  Comparar los resultados obtenidos de la evaluación inicial y final aplicados a los alumnos.

#### **1.4 ESTRATEGIAS DE LA INTERVENCIÓN**

Las actividades encaminadas para llevar a cabo nuestra intervención fueron las siguientes:

#### **COORDINACIONES PREVIAS**

- > Reunión entre los autores del presente trabajo para tomar la decisión en que institución educativa realizar el trabajo de investigación.
- Visita de coordinación con el director de la I.E. "Juan Tomis Stack"- Chiclayo, para realizar el diagnóstico.

#### **METODOLOGIA ESPECÍFICA**

- Aplicación de instrumentos de recolección de información (encuestas y evaluación diagnóstica) para determinar la realidad problemática.
- Análisis y procesamiento de la información para identificar las necesidades educativas de aprendizaje, del grupo de intervención.
- Aplicación de la evaluación inicial a los alumnos.
- Elaboración de la propuesta pedagógica de intervención, asistido por recursos y herramientas del software Cabri 3D
- Ejecución del programa de intervención (sesiones de aprendizaje utilizando el software Cabri 3D)
- Aplicación de la evaluación Final al grupo de intervención.
- Comparación de los resultados obtenidos de la evaluación Inicial y la evaluación final.

#### **CRONOGRAMA**

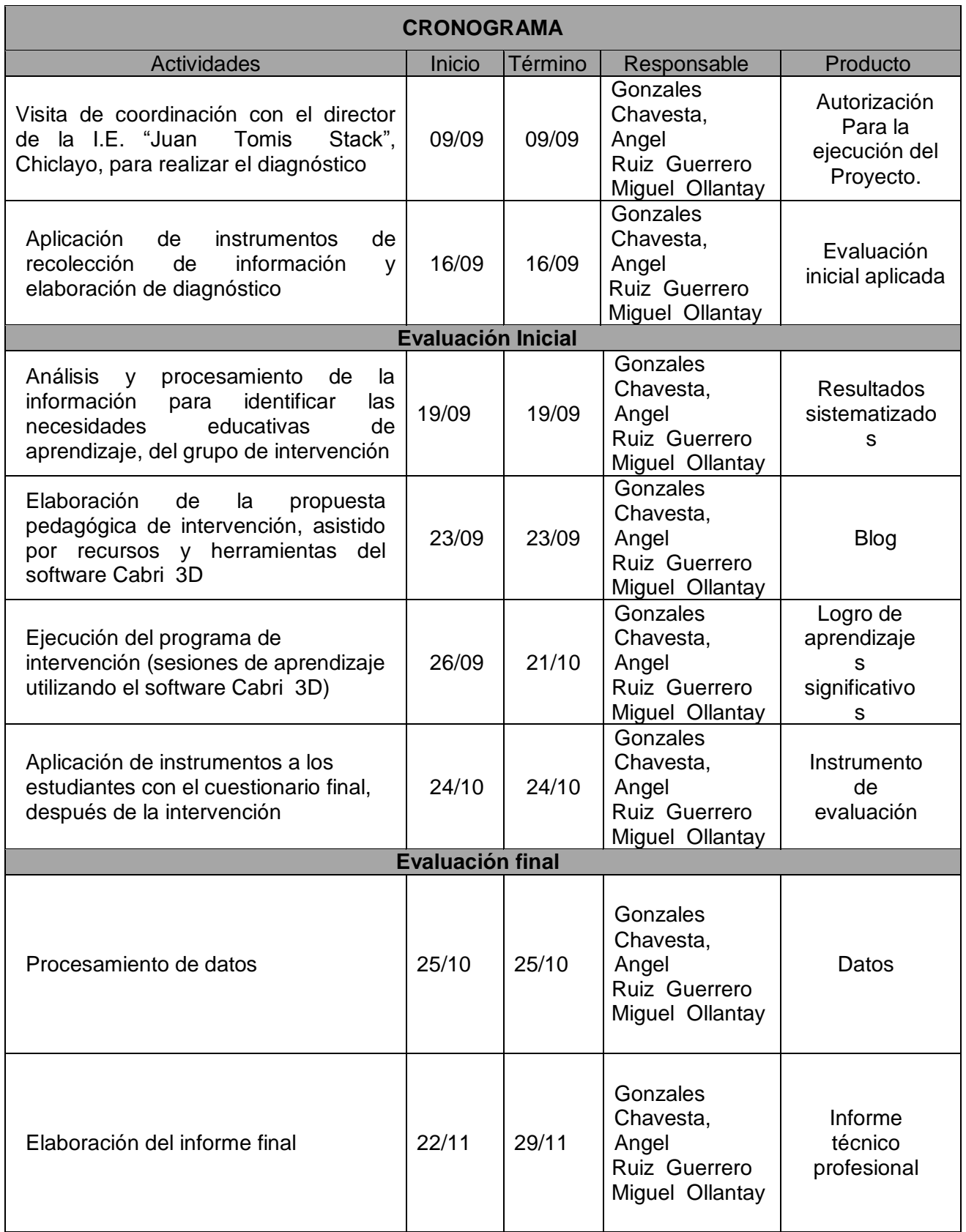

# **CAPÍTULO II CUERPO CAPITULAR**

**PROGRAMA EDUCATIVO "GEOMETRIA INTERACTIVA" BASADO EN EL SOFTWARE CABRI 3D PARA EL DESARROLLO DE LA CAPACIDAD ACTÚA Y PIENSA MATEMÁTICAMENTE EN SITUACIONES DE FORMA, MOVIMIENTO Y LOCALIZACIÓN EN LOS ESTUDIANTES DE CUARTO GRADO DE EDUCACIÓN SECUNDARIA DE LA I.E "JUAN TOMIS STACK" – 2016.**

#### **2.1. DIAGNOSTICO SITUACIONAL**

#### **2.1.1. CARACTERÍSTICAS DE LOS ESTUDIANTES**

#### **A nivel personal:**

- Tiene sentido de libertad lo que le permite actuar y tomar decisiones personales coherentes con su proyecto personal de vida.
- Posee espíritu crítico que le permite evaluarlos acontecimientos y tomar soluciones apropiadas a las nuevas circunstancias
- Se preocupa por su presentación personal y valora el rol trascendente de su género especialmente el opuesto.

#### **A nivel social:**

- Asume un equilibrio afectivo de apertura, acogida, libertad y respeto a la individualidad en todo sus aspectos del otro.
- Tiene sensibilidad histórica, capacidad de compromiso y de solidaridad que lo impulsa a asumir responsabilidades sociales y políticas.
- Se siente orgulloso, practica y difunde el arte, costumbres y tradiciones ancestrales de su región y país.
- Es capaz de elaborar Proyectos para mejorar su medio ambiente en su comunidad.
- Contribuye a construir una sociedad nueva que supere las contradicciones y tensiones entre las estructuras sociales injustas y acorde a las exigencias del evangelio haga posible la civilización del amor y promueva los valores de la persona humana.

#### **A nivel académico:**

- Demuestra interés por la cultura y por la continuación en su preparación científica, técnica, política, social y religiosa.
- Utiliza convenientemente los recursos pedagógicos en las diferentes áreas de su formación académica al servicio del desarrollo de su capacidades de razonamiento, análisis, experimentación y sistematización
- Cuida y valora cada uno de los recursos de enseñanza (materiales, muebles y equipos de enseñanza de la institución).
- Es capaz de crear sus propias fuentes de trabajo que le ayuden a mejorar su estatus socio, cultural y económico.
- Explica con conceptos científicos las estrategias para la conservación y mejoramiento del medio ambiente.
- Cumple las tareas escolares encomendadas, dentro del aula, respetando las normas de convivencia.

#### **A nivel familiar:**

- Tiene capacidad para asumir compromisos y de honrarlos con pleno conocimiento de sus deberes y derechos así como los que correspondan a los demás miembros de su comunidad.
- Es ejemplo de vida, modelo de su barrio y comunidad.

#### **2.2. EVALUACIÓN ENTRADA**

#### **Cuadro Nº 01 NIVEL DE LOGRO DE CAPACIDADES EN EL CONTENIDO DE SÓLIDOS GEOMÉTRICOS SEGÚN CATEGORÍAS**

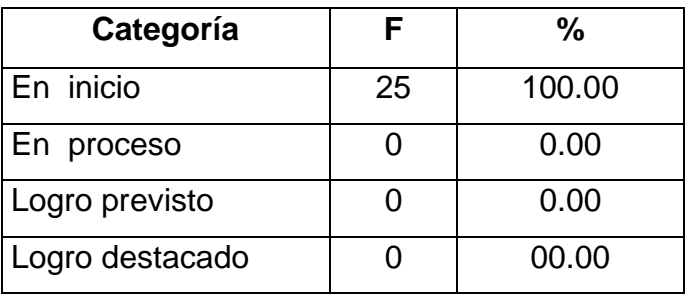

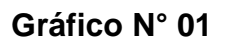

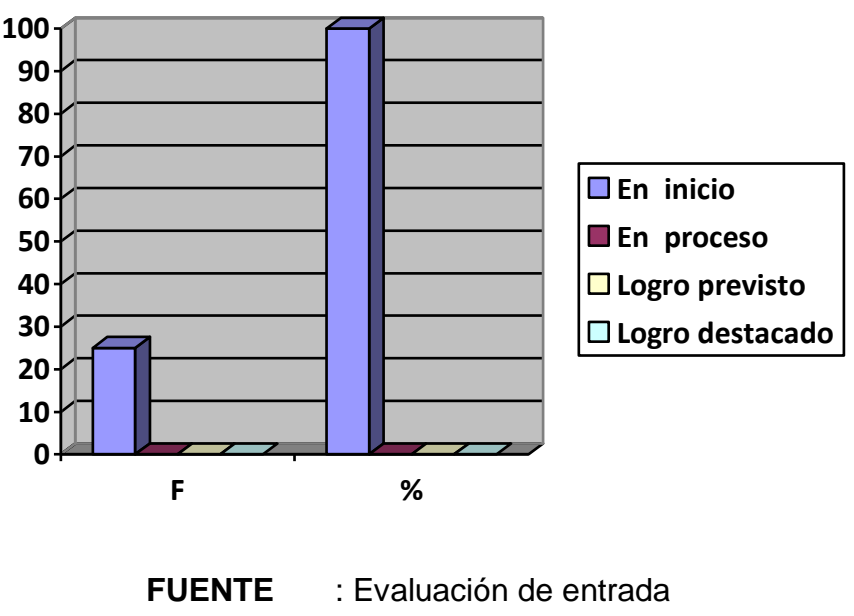

 **FECHA** : Setiembre del 2016

#### **Análisis e Interpretación:**

De acuerdo a los resultados obtenidos por categorías para medir el nivel de desarrollo de las Capacidades del contenido de Sólidos Geométricos en la evaluación de entrada aplicado al Grupo de intervención se determinó lo siguiente:

En las categorías Logro destacado, logro previsto y proceso se observa que ningún alumno pudo lograr estas ubicaciones, lo que indicaría que en este grupo ningún estudiante está en condiciones de realizar razonamientos lógicos elaborados, que puedan conllevar a la solución de problemas con sólidos geométricos.

En la categoría de inicio, se ubica al 100% (25 alumnos) que refleja la situación que su rendimiento es bajo en el contenido de Sólidos Geométricos, situándose el referido grupo en esta categoría al haber obtenido notas inferiores a 11.

#### **2.3. PROPUESTA DIDACTICA**

#### **GEOMETRIA INTERACTIVA PARA DESARROLLAR LA CAPACIDAD ACTÚA Y PIENSA MATEMÁTICAMENTE EN SITUACIONES DE FORMA, MOVIMIENTO Y LOCALIZACIÓN**

#### **I. INFORMACION GENERAL:**

**LUGAR DE APLICACIÓN:** I.E. "Juan Tomis Stack" - Chiclayo. **BENEFICIARIO :** 25 alumnos **EDAD :** 14-15 años. **NIVEL :** SECUNDARIA **ÁREA CURRICULAR :** Matemática. **COMPETENCIA** : ACTÚA Y PIENSA MATEMÁTICAMENTE EN SITUACIONES DE FORMA, MOVIMIENTO Y LOCALIZACIÓN

**RESPONSABLE :** Lic. Angel Gonzales Chavesta. Lic. Miguel Ollantay Ruiz Guerrero

#### **II. DESCRIPCIÓN:**

Nuestro programa consiste en la aplicación del software multimedia "Geometría interactiva" asistida con el software Cabri 3D, teniendo como referente al contenido temático de sólidos geométricos en una unidad didáctica denominada "aprendemos sólidos Geométricos con el software cabri 3D". Esta unidad contiene 09 sesiones de aprendizaje, la cual está diseñada por un conjunto de recursos y elementos del software.

#### **III. MODELO DIDACTICO**

#### **ASPECTO TECNOLÓGICO. Requerimiento de hardware**

- $\checkmark$  Procesador Pentium IV, CPU de 2.66 GHz, 2.67 GHz, 256MB de menoría RAM o superior.
- $\checkmark$  Disco duro de 80 GB
- $\checkmark$  Microsoft Windows XP o superior.
- $\checkmark$  Tarjeta de sonido.
- $\checkmark$  Tarjeta de video.
- Unidad de CD-ROM

#### **Requerimiento de software**

- $\checkmark$  No es necesario instalarlo en el ordenador.
- $\checkmark$  Accesibilidad inmediata desde internet.
- $\checkmark$  Es independiente del sistema operativo, del hardware y navegador web.
- $\checkmark$  Entorno abierto, basado en el formato XML.
- $\checkmark$  Dependiente del navegador web
- $\checkmark$  Interfaz agradable
- $\checkmark$  El programa LIM precisa para su correcto funcionamiento el plug-in-Java.

#### **ASPECTOS DIDÁCTICOS**

#### **Objetivos:**

#### **Objetivo general**

Desarrollar la capacidad actúa y piensa matemáticamente en situaciones de forma, movimiento y localización empleando el programa "Geometría interactiva" en los estudiantes de la I.E. "Juan Tomis Stack".

#### **Objetivos específicos**

- 1. Resolver situaciones problemáticas sobre prismas, aplicando fórmulas estudiadas comprobando sus resultados con el software Cabri 3D.
- 2. Resolver situaciones problemáticas sobre rectoedro, aplicando fórmulas estudiadas comprobando sus resultados con el programa Cabri 3D.
- 3. Resolver situaciones problemáticas sobre pirámides, aplicando fórmulas estudiadas y comprobando sus resultados con el programa Cabri 3D.
- 4. Resolver situaciones problemáticas sobre tronco de pirámide regular, aplicando fórmulas estudiadas comprobando sus resultados con el software Cabri 3D.
- 5. Resolver situaciones problemáticas sobre prismas y pirámides, aplicando fórmulas estudiadas comprobando sus resultados con el software Cabri 3D.
- 6. Resolver situaciones problemáticas sobre cilindros, aplicando fórmulas estudiadas comprobando sus resultados con el software Cabri 3D.
- 7. Resolver situaciones problemáticas sobre conos de revolución, aplicando fórmulas estudiadas, comprobando sus resultados con el programa Cabri 3D.
- 8. Resolver situaciones problemáticas sobre esferas, aplicando fórmulas estudiadas, comprobando sus resultados con el programa Cabri 3D.
- 9. Resolver situaciones problemáticas sobre un cilindro, cono y esfera, aplicando fórmulas estudiadas comprobando sus resultados con el software Cabri 3D.

#### **CONTENIDOS**

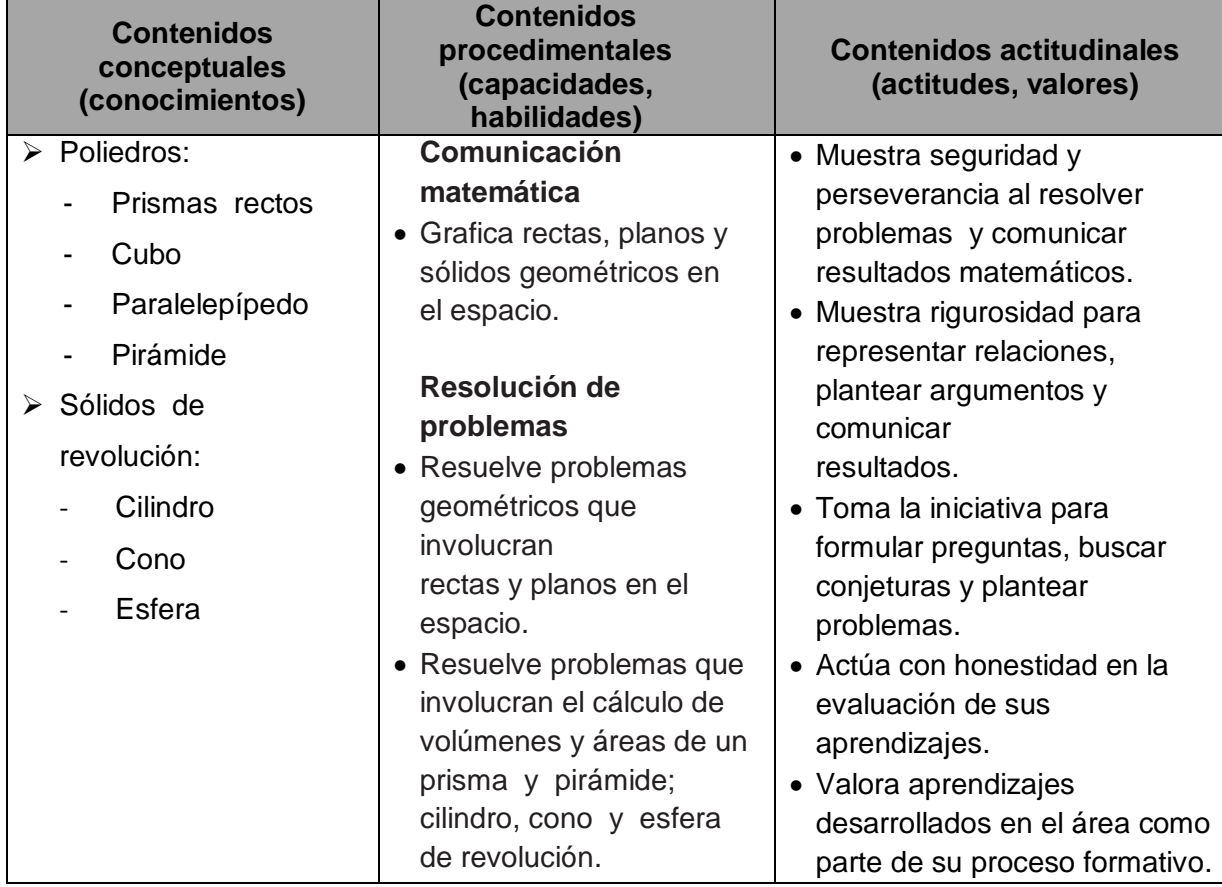

Para el desarrollo del presente programa se ha considerado la planificación, ejecución y evaluación de sesiones de aprendizaje, las cuales se detallan a continuación:

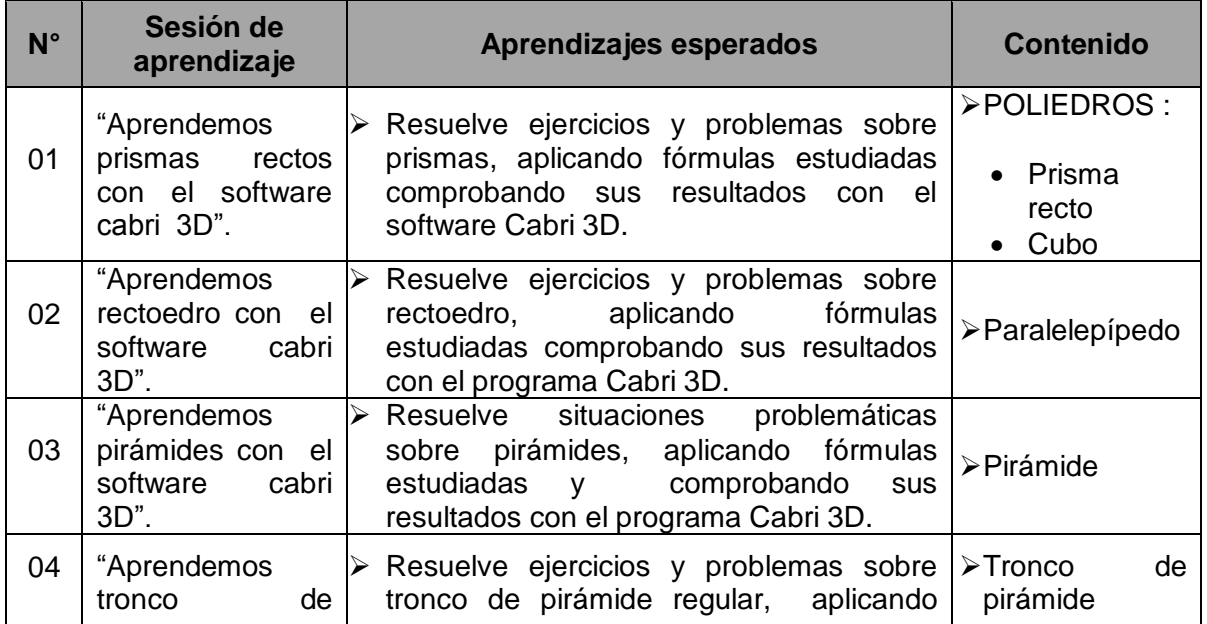

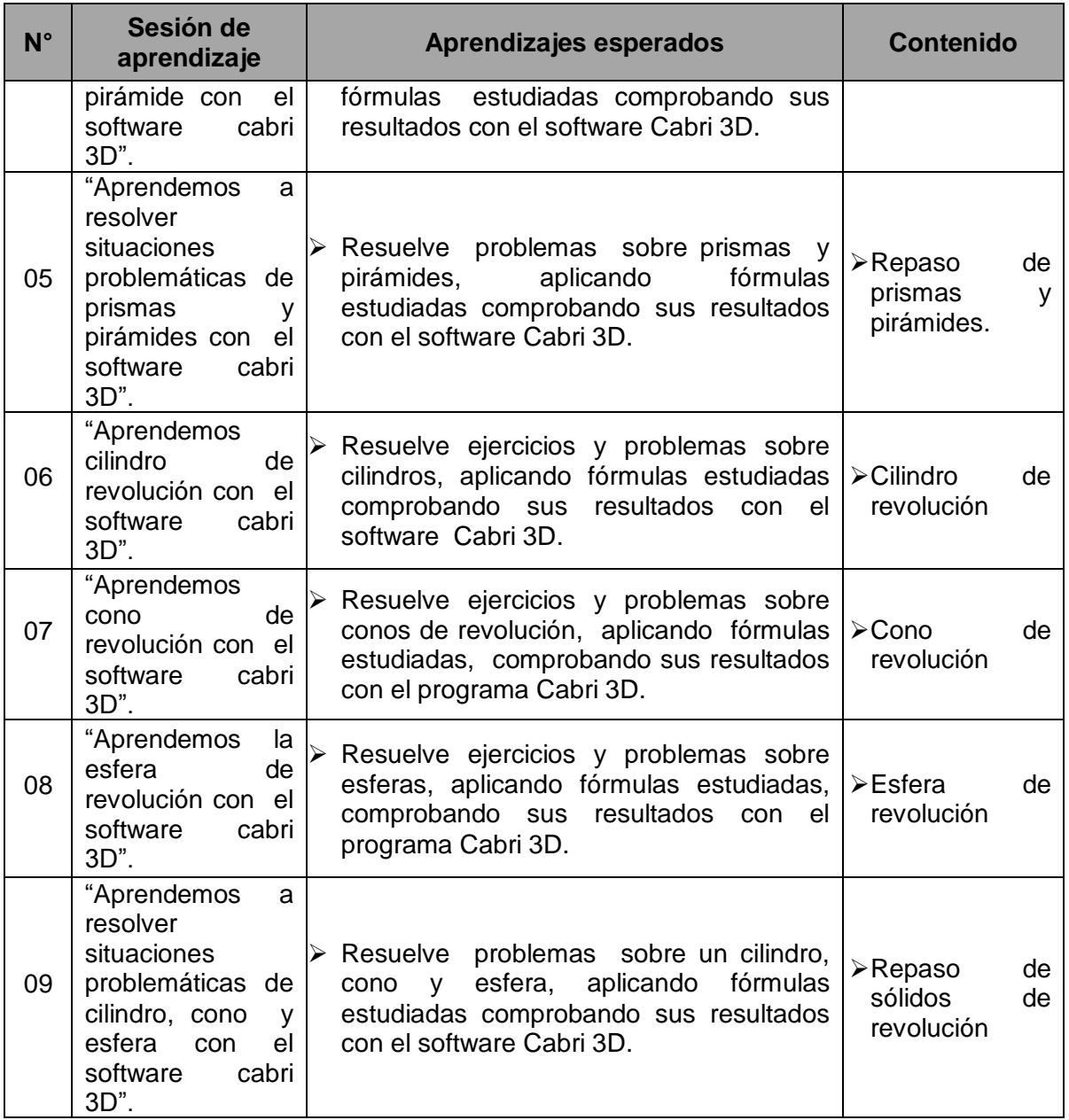

#### **IV. SESIONES DE ENSEÑANZA – APRENDIZAJE**

#### **SESIÓN DE APRENDIZAJE Nº 1**

#### **I. IDENTIFICACIÓN :**

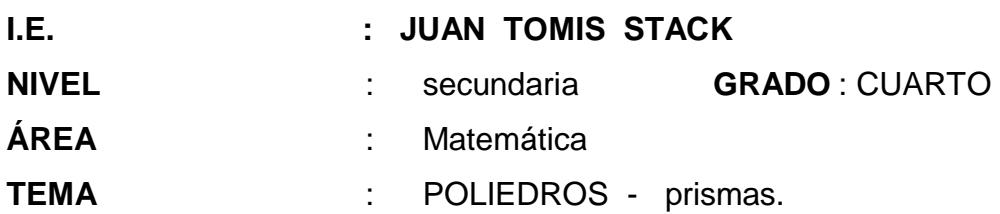

#### **II. APRENDIZAJE ESPERADO**

Resuelve ejercicios y problemas sobre prismas, aplicando fórmulas estudiadas comprobando sus resultados con el software Cabri 3D.

#### **III. DESARROLLO DE LA CLASE:**

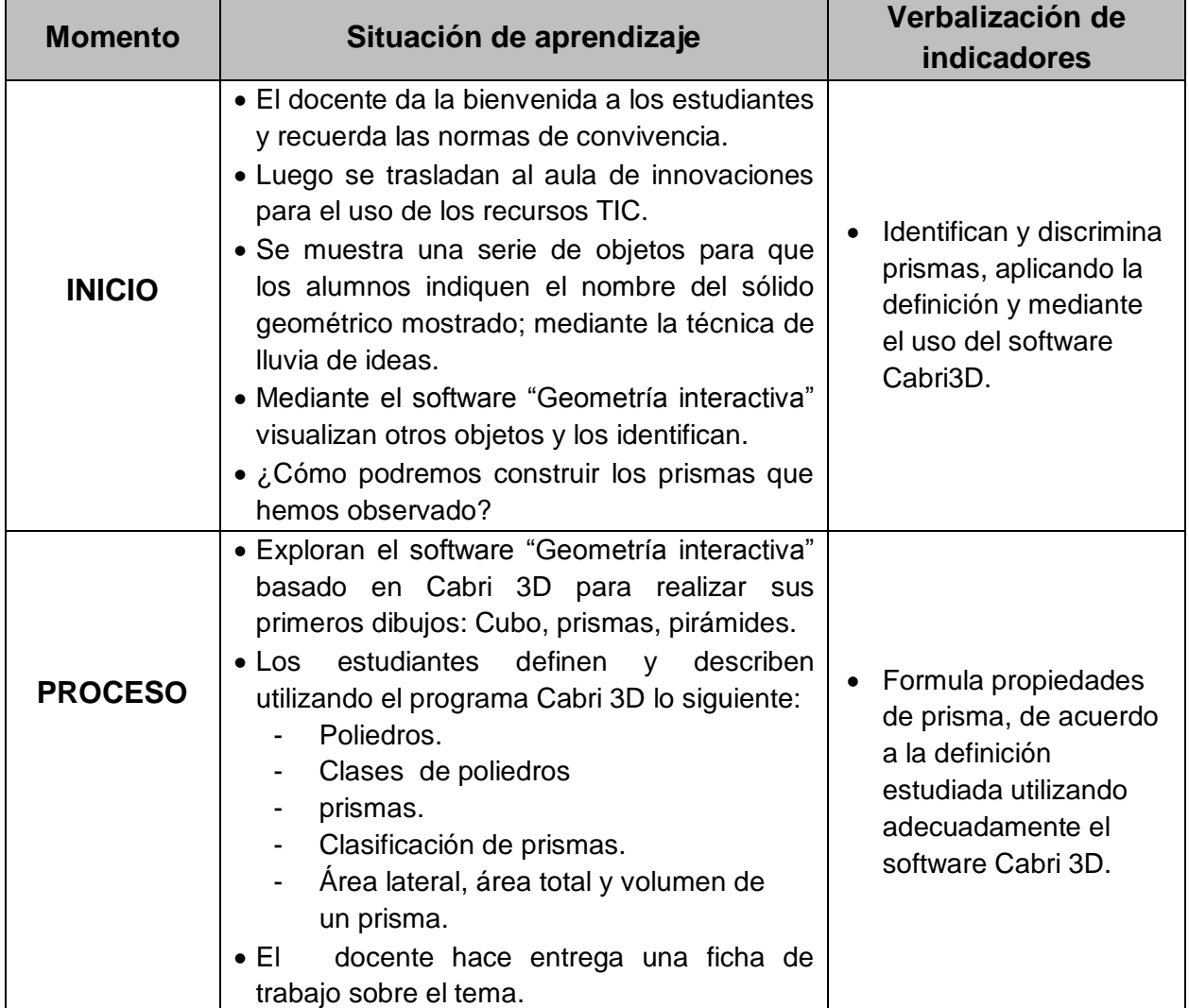

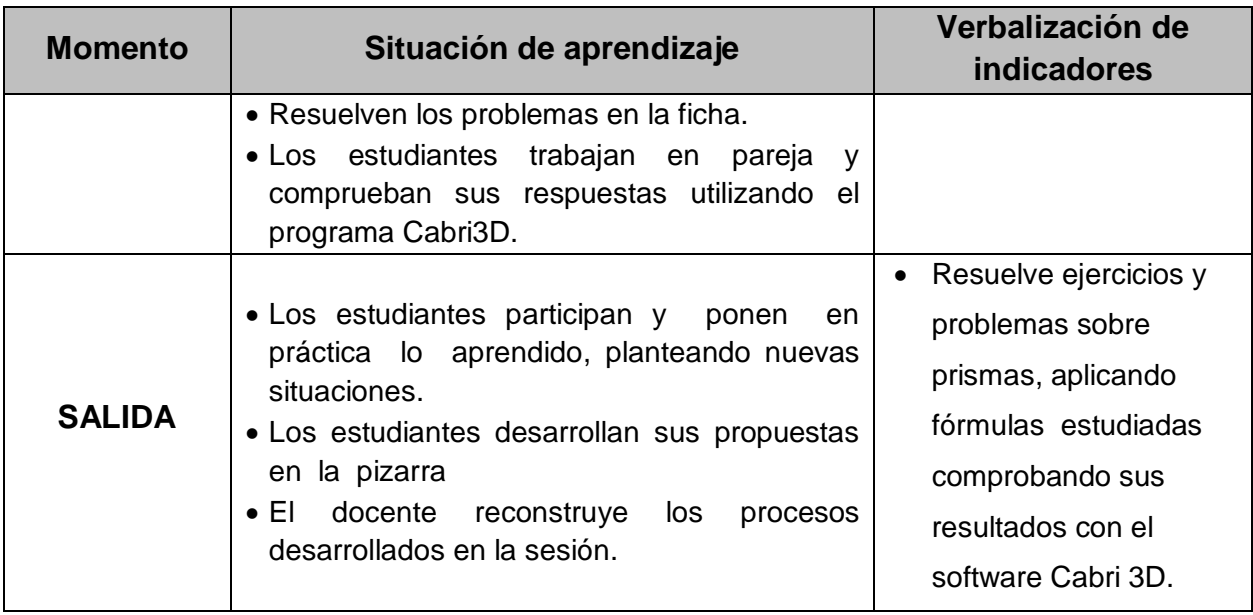

#### **IV. EVALUACIÓN**

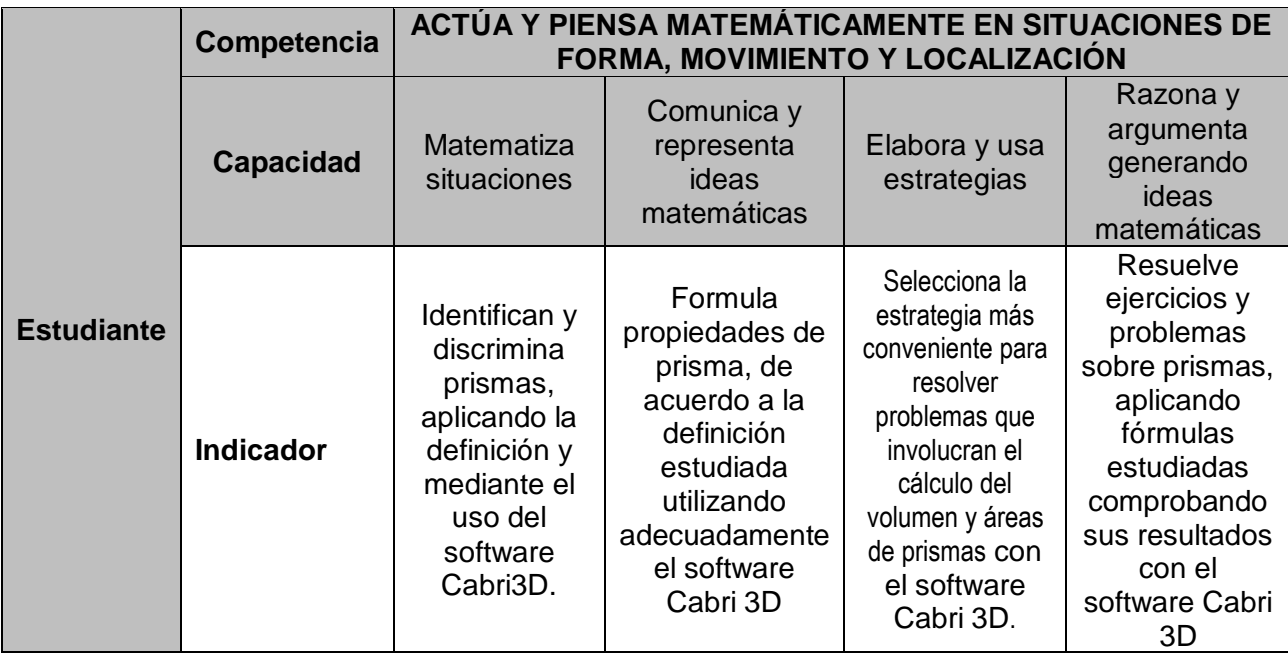

#### **V. BIBLIOGRAFÍA:**

ALONSO, R. P. (2015). Matematica 4. Lima: Norma.

Educación, M. d. (2016). Matematica 4. Lima.

Sandoval Juan, I. A. (2014). Geometria. Quinto Pre. LIma.

## **SESIÓN DE APRENDIZAJE Nº 2**

**I. IDENTIFICACIÓN :**

**I.E.**  $\qquad \qquad :$  JUAN TOMIS STACK **NIVEL** : secundaria **GRADO** : CUARTO **ÁREA** : Matemática **TEMA** : Área lateral y total de un prisma. Volumen de un prisma.

#### **II. APRENDIZAJE ESPERADO**

Resuelve ejercicios y problemas sobre área lateral , área total y volumen de prisma, aplicando fórmulas estudiadas comprobando sus resultados con el software Cabri 3D.

#### **III. DESARROLLO DE LA CLASE:**

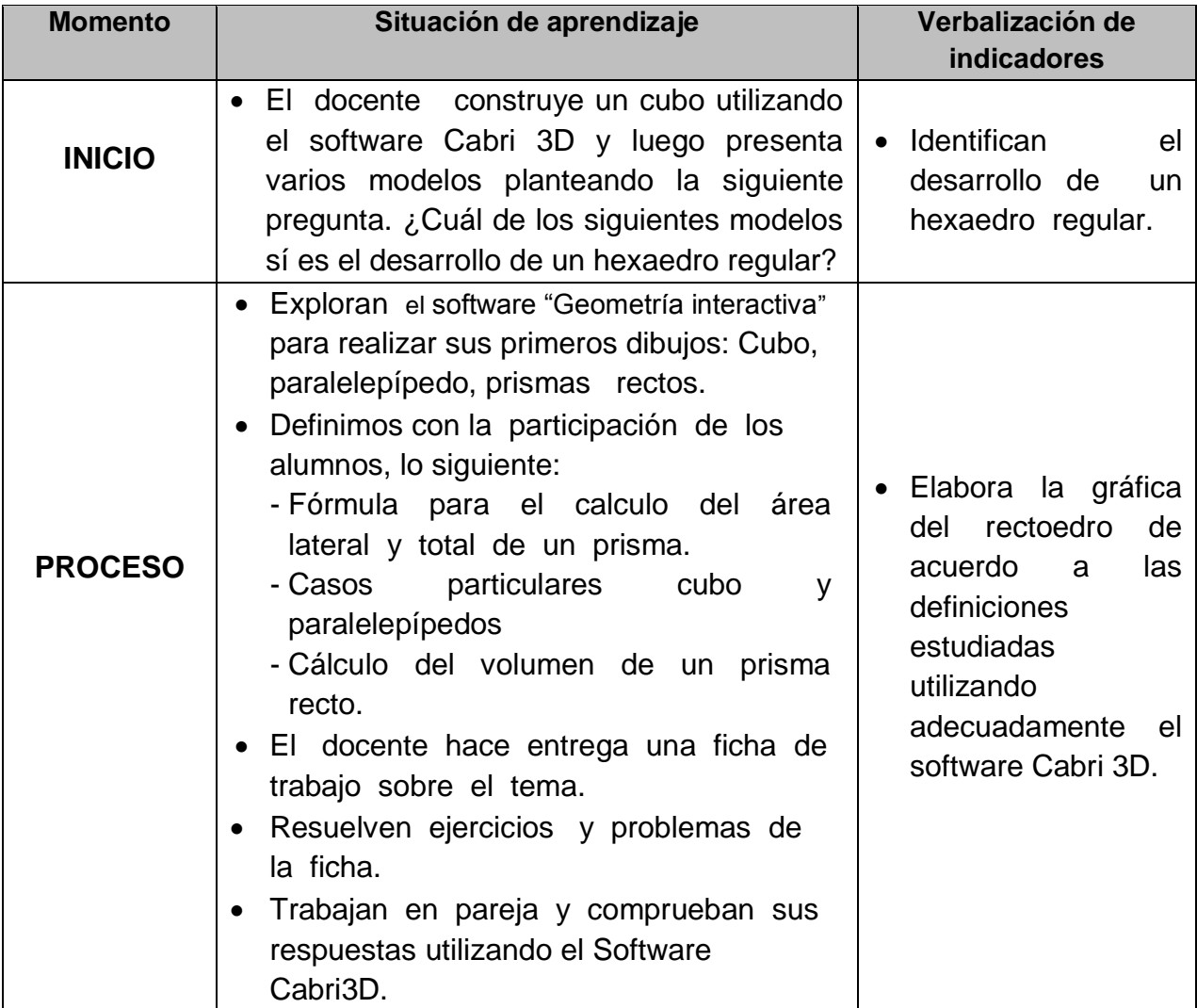

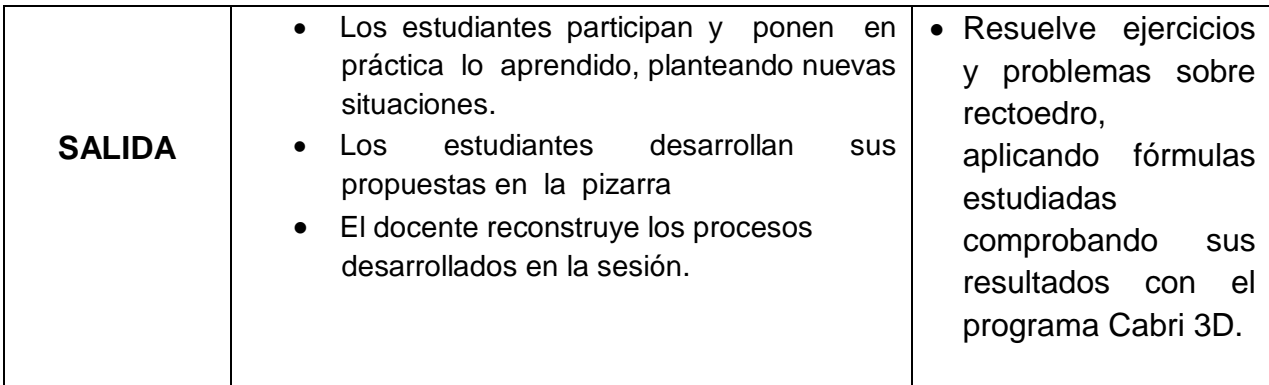

#### **IV. EVALUACIÓN**

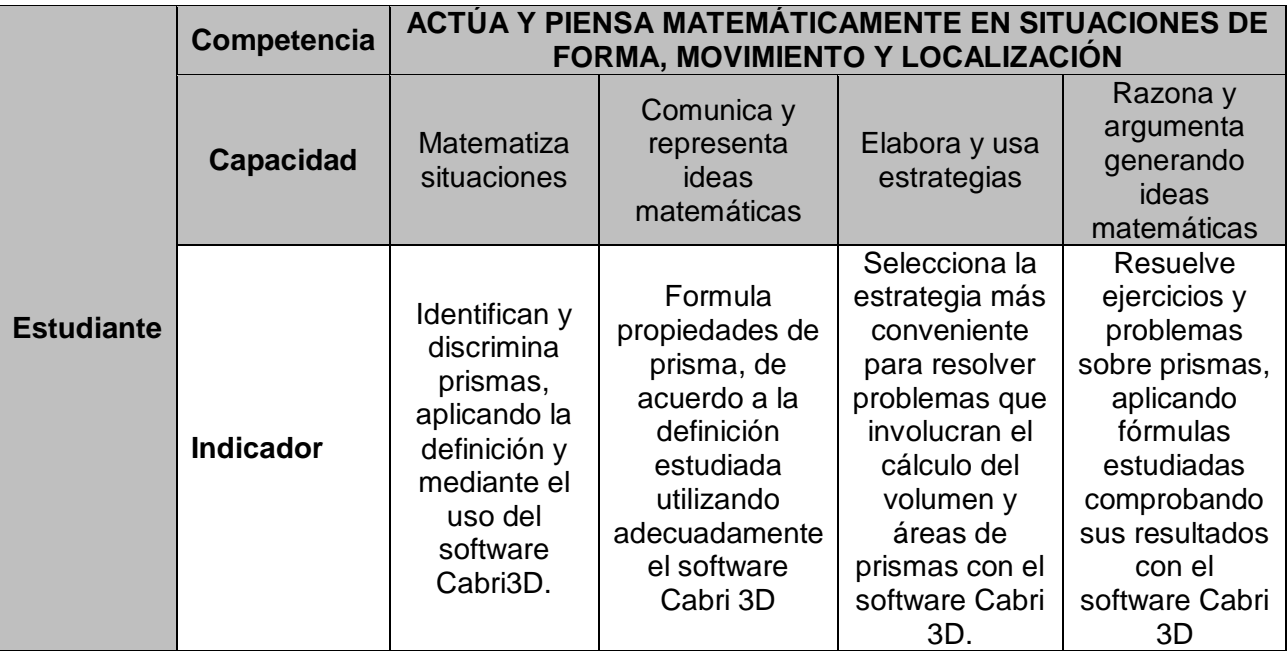

#### **V. BIBLIOGRAFÍA**:

ALONSO, R. P. (2015). Matematica 4. Lima: Norma.

Educación, M. d. (2016). Matematica 4. Lima.

Sandoval Juan, I. A. (2014). Geometria. Quinto Pre. LIma.

#### **SESIÓN DE APRENDIZAJE Nº 3**

#### **I. IDENTIFICACIÓN :**

**I.E. : JUAN TOM IS STACK NIVEL** : secundaria **GRADO** : CUARTO **ÁREA** : Matemática **TEMA** : PIRÁMIDE

#### **II. APRENDIZAJE ESPERADO**

Resuelve ejercicios y problemas sobre pirámide, aplicando fórmulas estudiadas comprobando sus resultados con el software Cabri 3D.

#### **III. DESARROLLO DE LA CLASE:**

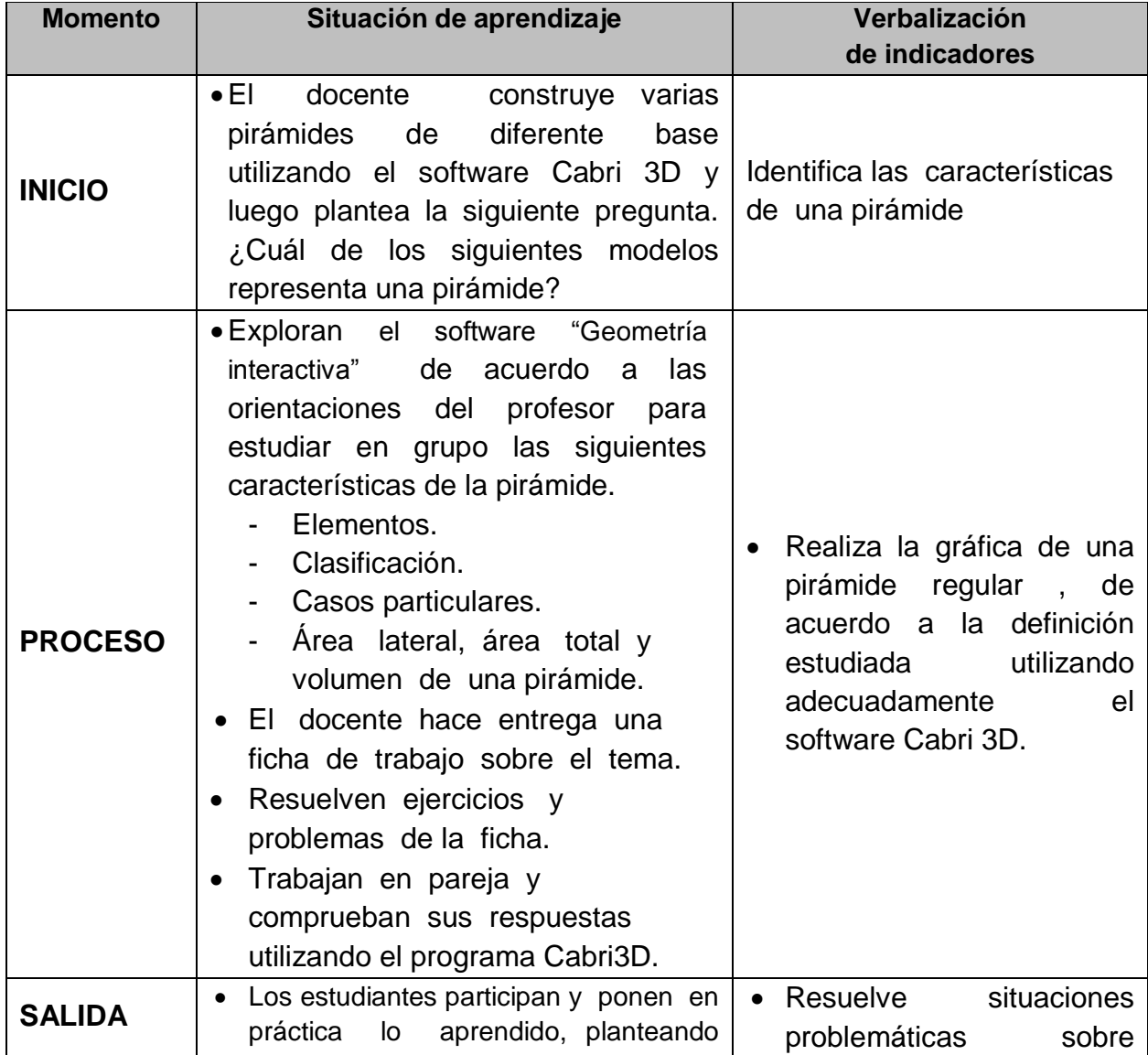

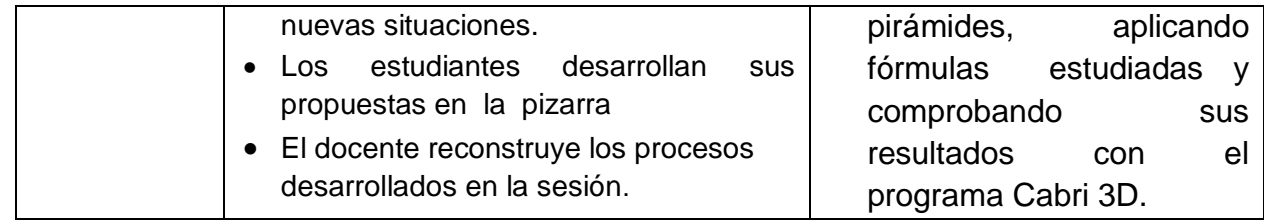

#### **IV. EVALUACIÓN**

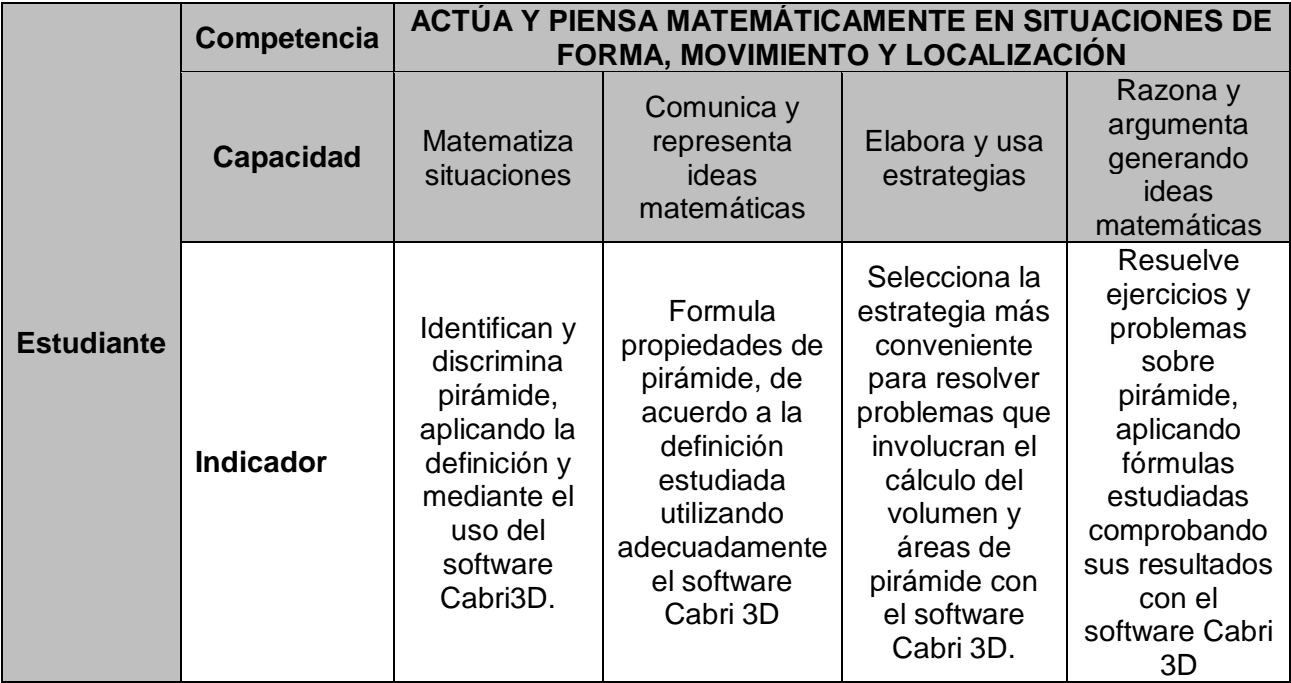

#### **V. BIBLIOGRAFÍA:**

ALONSO, R. P. (2015). Matematica 4. Lima: Norma.

Educación, M. d. (2016). Matematica 4. Lima.

Sandoval Juan, I. A. (2014). Geometria. Quinto Pre. LIma.

#### **SESIÓN DE APRENDIZAJE Nº 4**

#### **I. IDENTIFICACIÓN :**

**I.E.**  $\qquad \qquad$ : JUAN TOMIS STACK **NIVEL** : secundaria **GRADO** : CUARTO **ÁREA** : Matemática **TEMA** : Área lateral y total de un tronco de pirámide. Volumen de un tronco de pirámide.

#### **II. APRENDIZAJE ESPERADO**

Resuelve ejercicios y problemas sobre área lateral, área total y volumen de un tronco de pirámide, aplicando fórmulas estudiadas comprobando sus resultados con el software Cabri 3D.

#### **III. DESARROLLO DE LA CLASE:**

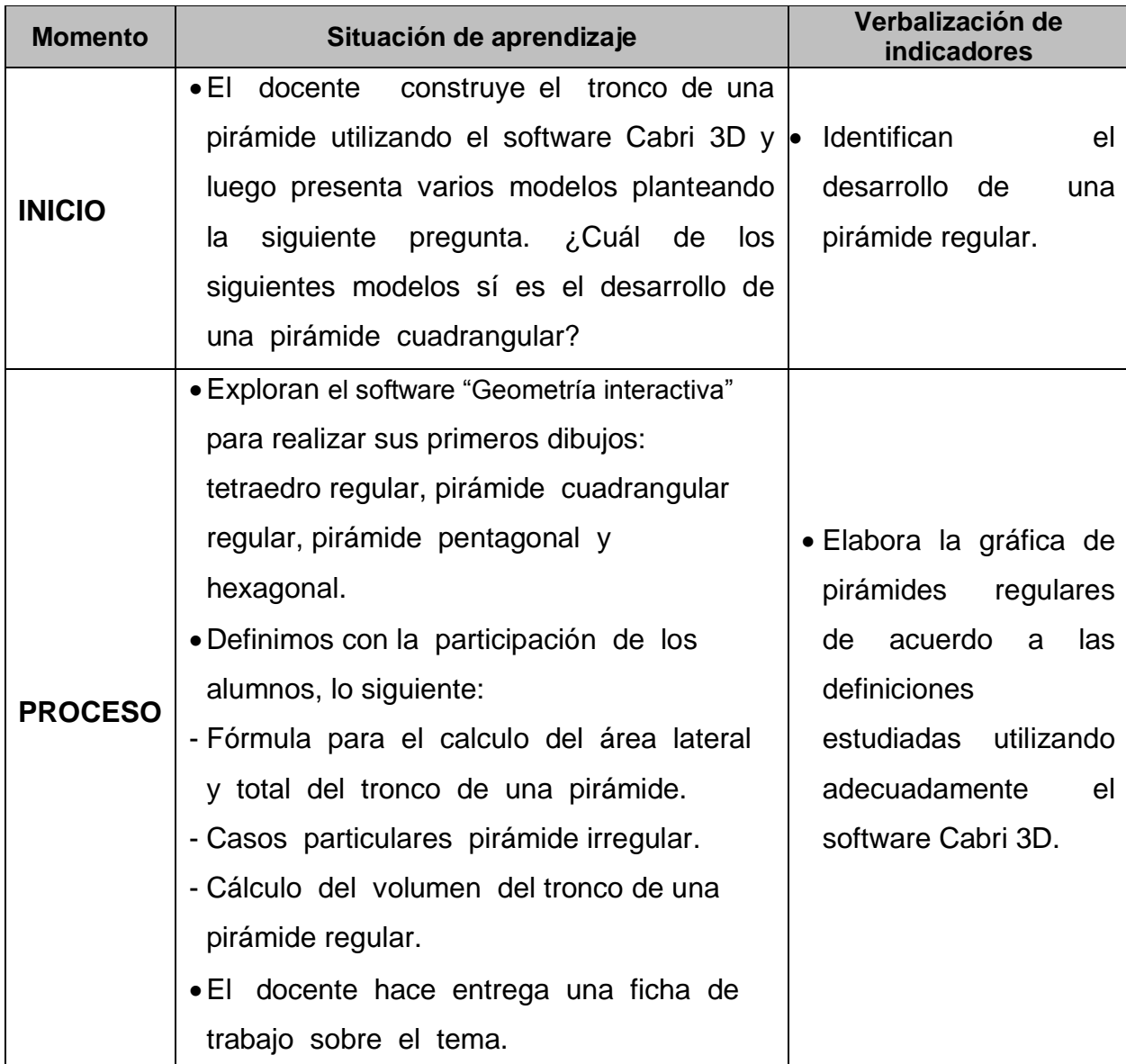

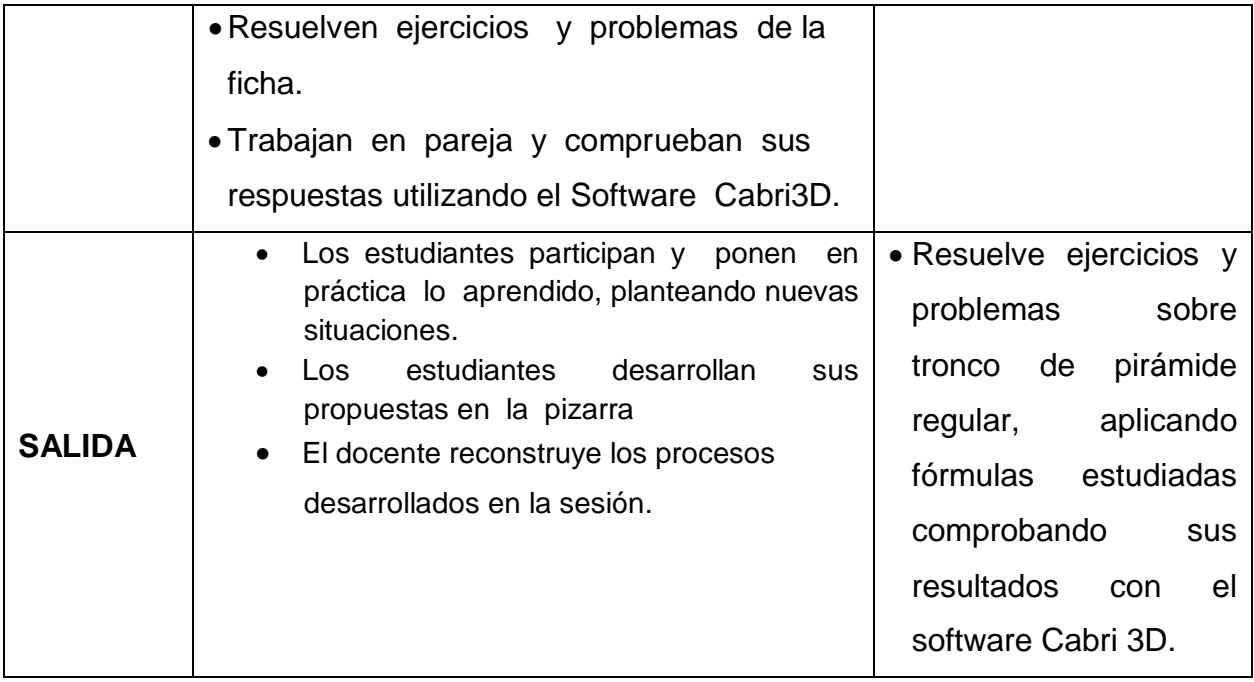

#### **IV. EVALUACIÓN**

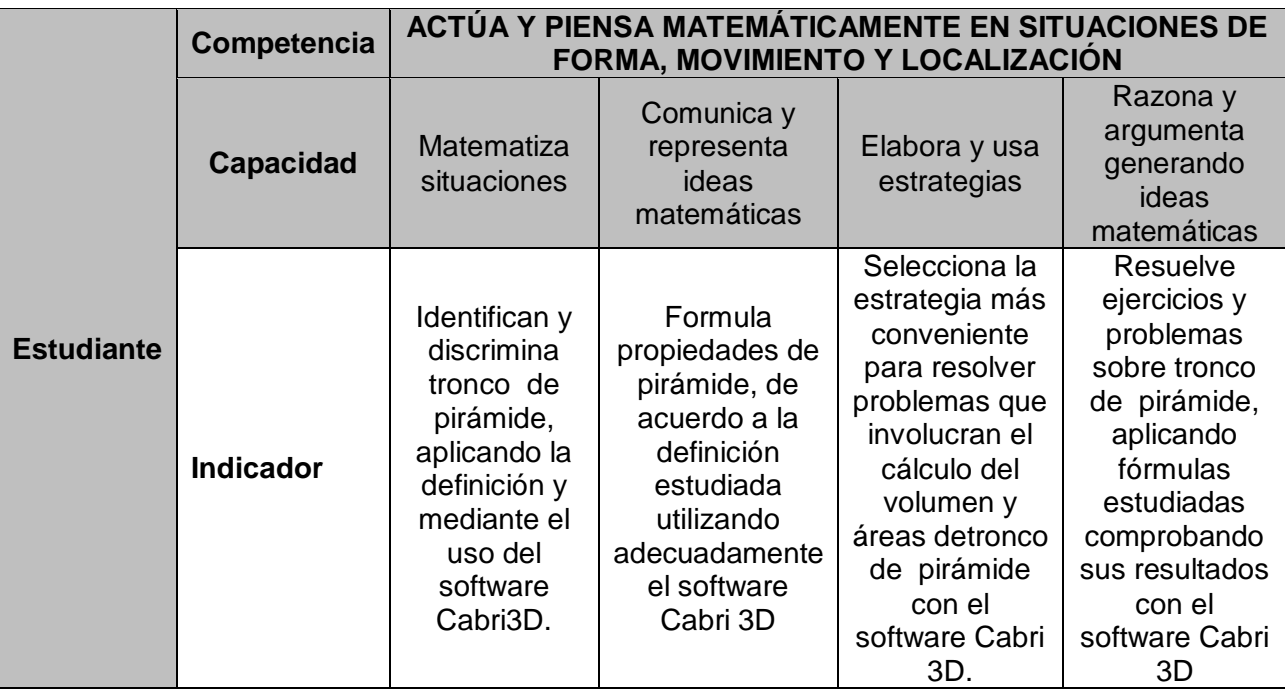

#### **V. BIBLIOGRAFÍA**:

ALONSO, R. P. (2015). Matematica 4. Lima: Norma.

Educación, M. d. (2016). Matematica 4. Lima.

Sandoval Juan, I. A. (2014). Geometria. Quinto Pre. LIma.

## **SESIÓN DE APRENDIZAJE Nº 5**

#### **I. IDENTIFICACIÓN :**

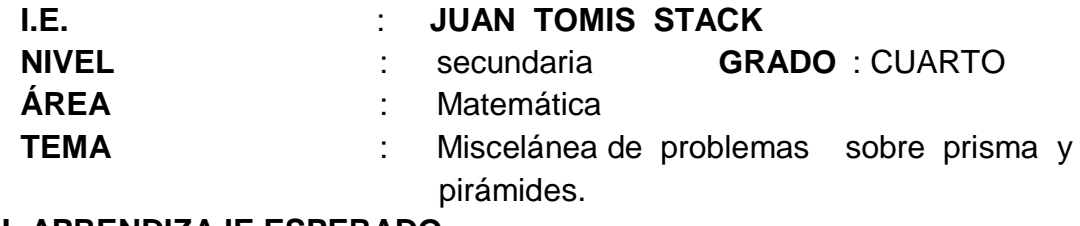

#### **II. APRENDIZAJE ESPERADO**

Resuelve una miscelánea de ejercicios y problemas sobre prisma y pirámide, aplicando fórmulas estudiadas comprobando sus resultados con el software Cabri 3D.

#### **III. DESARROLLO DE LA CLASE:**

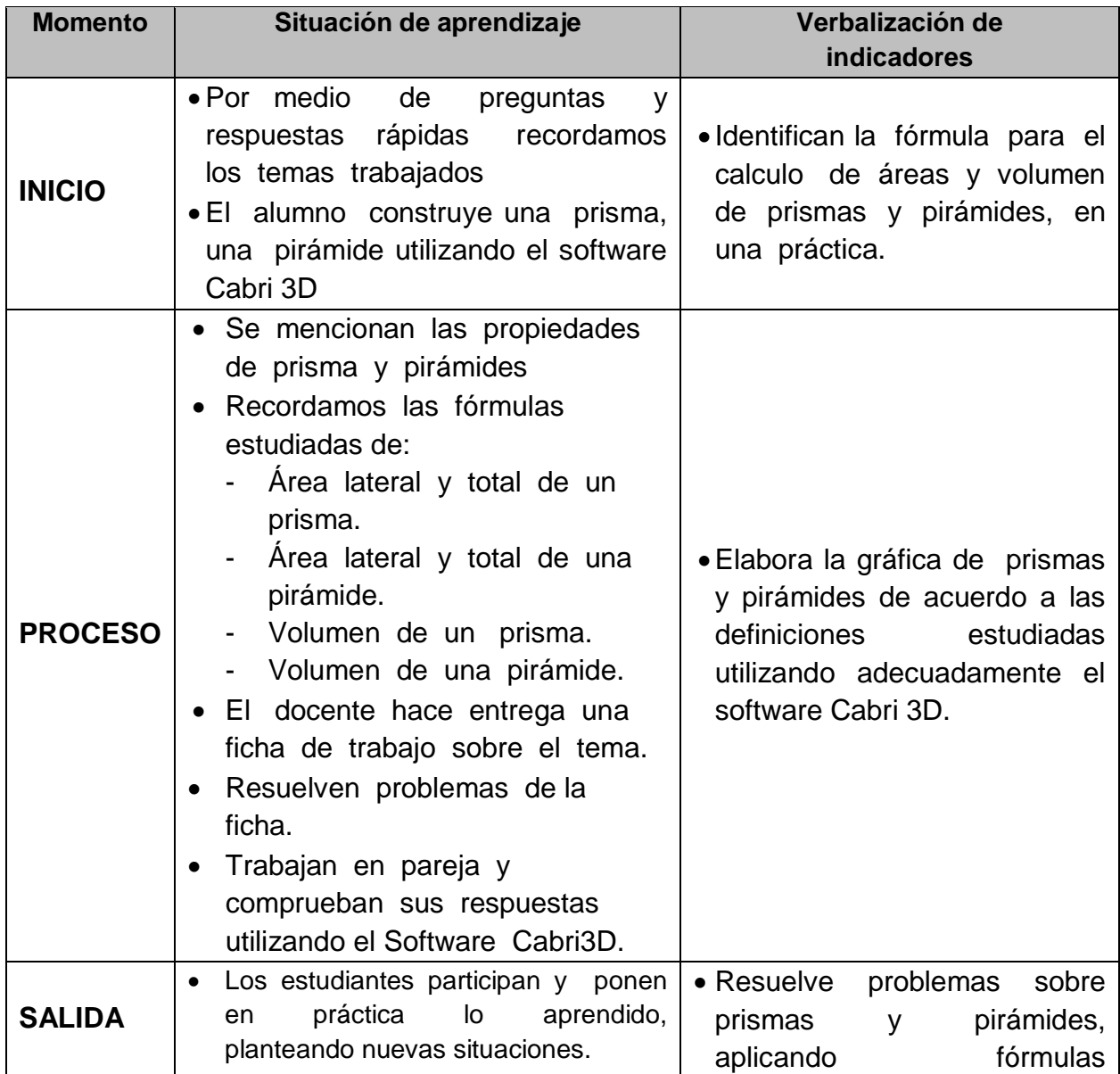

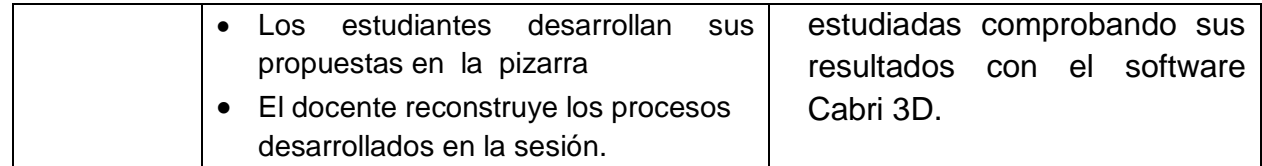

#### **IV. EVALUACIÓN**

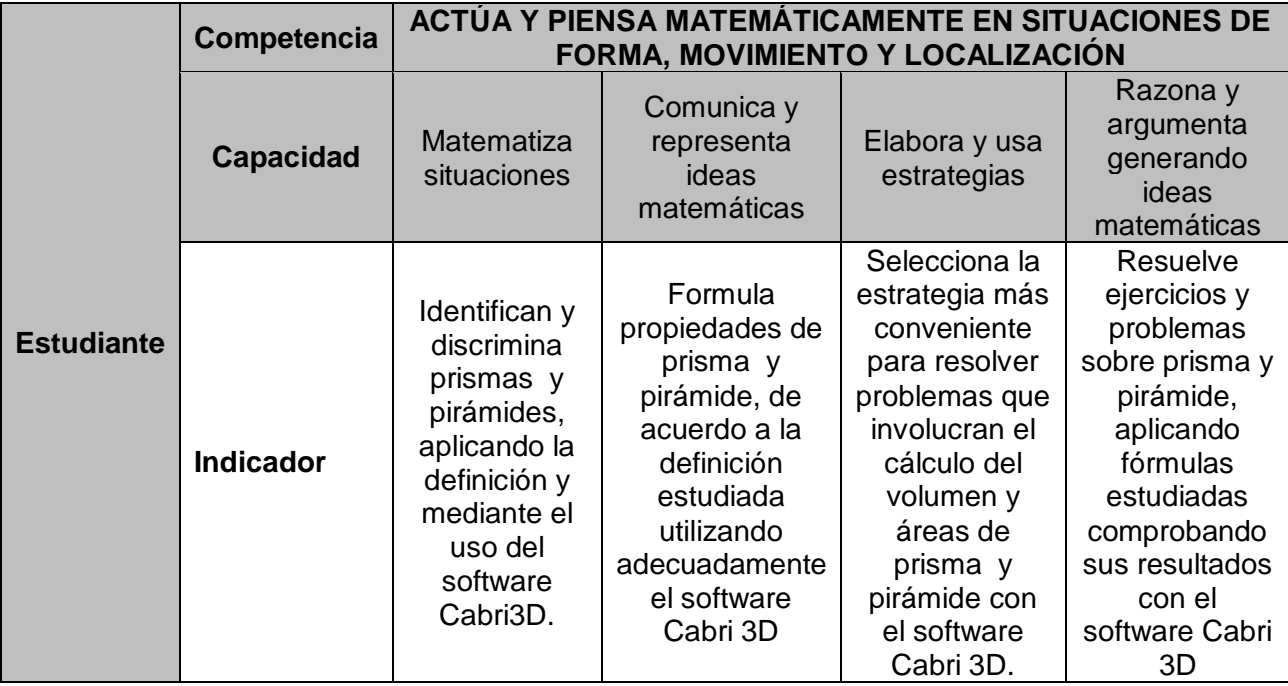

#### **V. BIBLIOGRAFÍA**:

ALONSO, R. P. (2015). Matematica 4. Lima: Norma.

Educación, M. d. (2016). Matematica 4. Lima.

Sandoval Juan, I. A. (2014). Geometria. Quinto Pre. LIma.

# **SESIÓN DE APRENDIZAJE Nº 6**

#### **I. IDENTIFICACIÓN :**

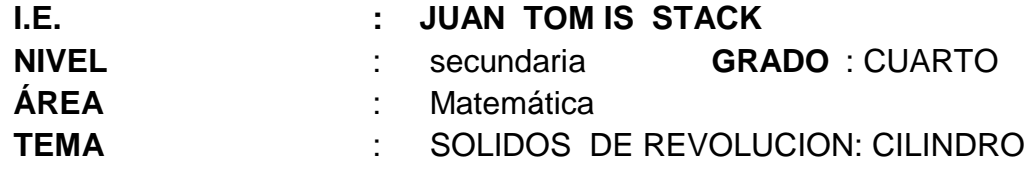

#### **II. APRENDIZAJE ESPERADO**

Resuelve ejercicios y problemas sobre cilindro, aplicando fórmulas estudiadas comprobando sus resultados con el software Cabri 3D.

#### III. **DESARROLLO DE LA CLASE:**

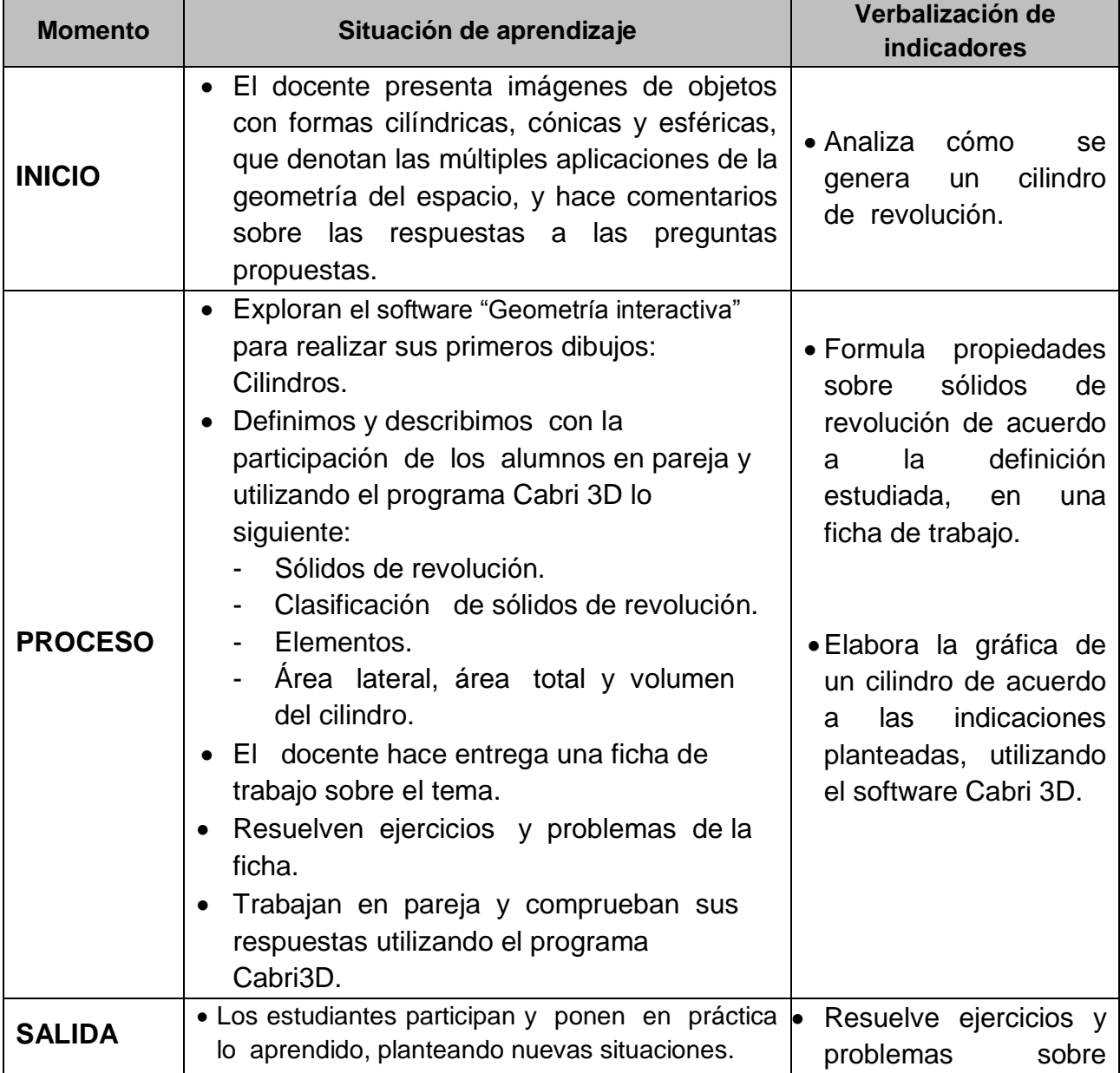

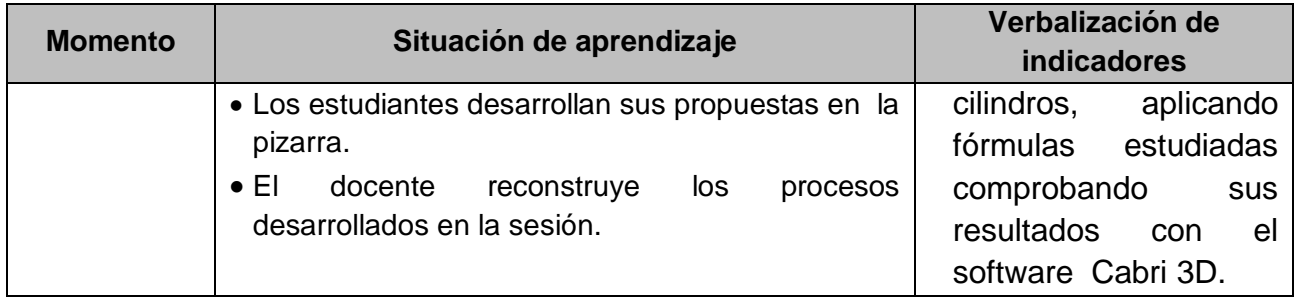

#### **IV. EVALUACIÓN**

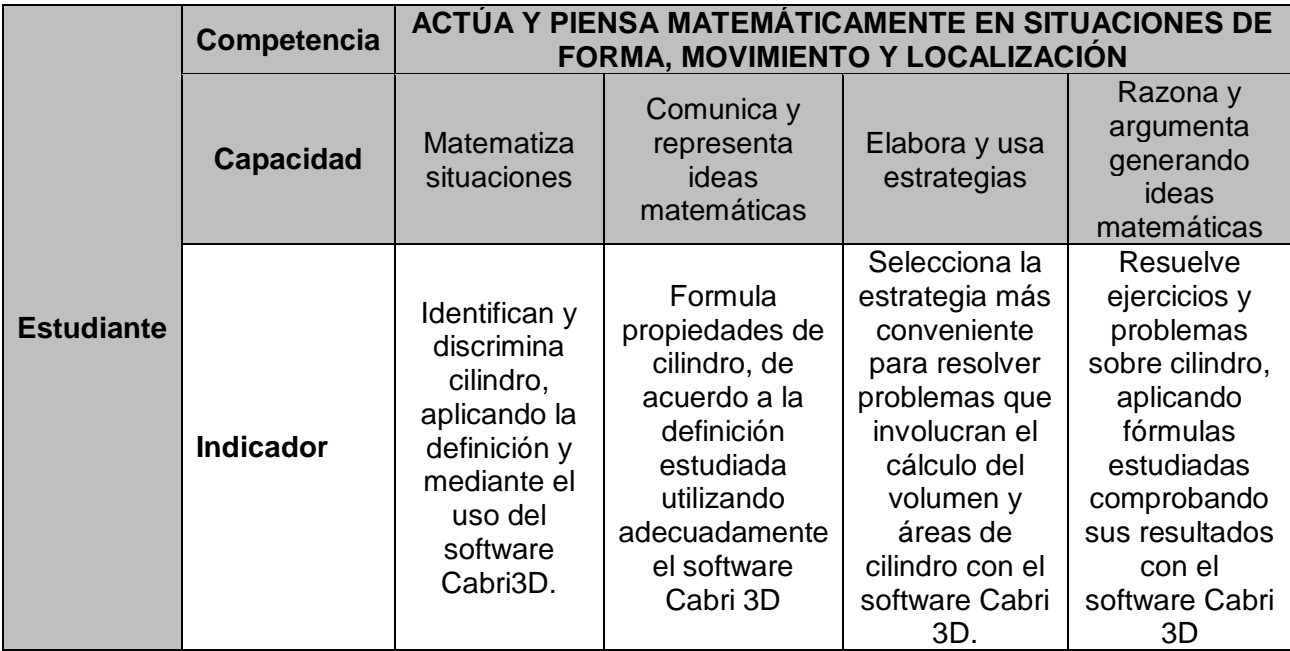

#### **V. BIBLIOGRAFÍA:**

ALONSO, R. P. (2015). Matematica 4. Lima: Norma.

Educación, M. d. (2016). Matematica 4. Lima.

Sandoval Juan, I. A. (2014). Geometria. Quinto Pre. LIma.

#### **SESIÓN DE APRENDIZAJE Nº 7**

#### **I. IDENTIFICACIÓN :**

**I.E. : JUAN TOMIS STACK NIVEL** : Secundaria **GRADO** : CUARTO **ÁREA** : Matemática **TEMA** : SOLIDOS DE REVOLUCION: CONO

#### **II. APRENDIZAJE ESPERADO**

Resuelve ejercicios y problemas sobre cono, aplicando fórmulas estudiadas comprobando sus resultados con el software Cabri 3D.

#### **III. DESARROLLO DE LA CLASE:**

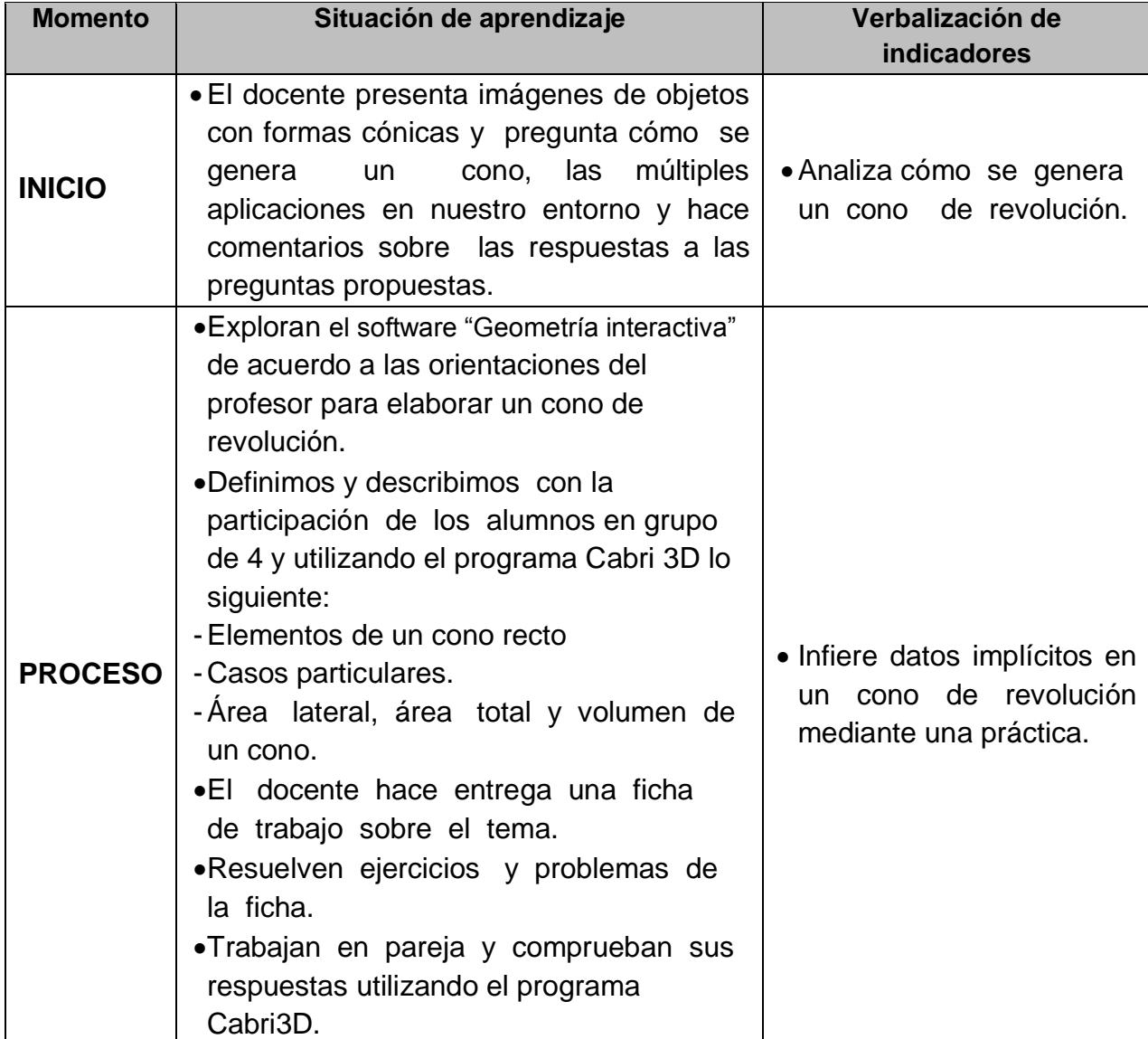

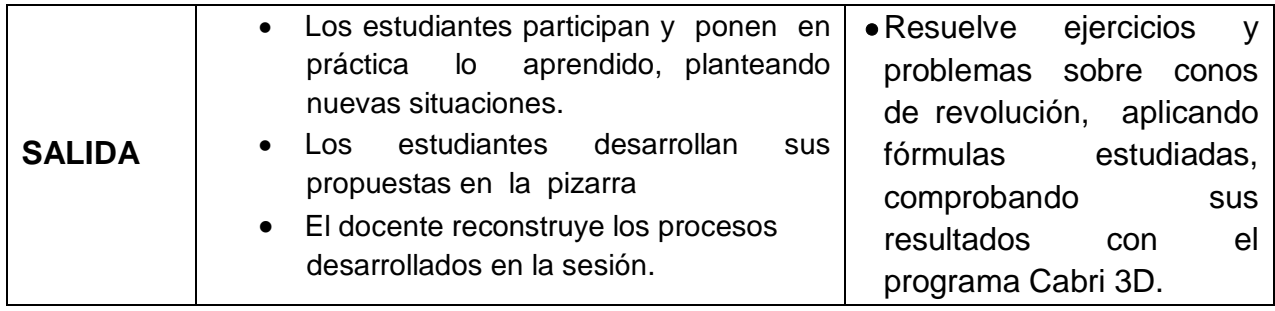

#### **IV. EVALUACIÓN**

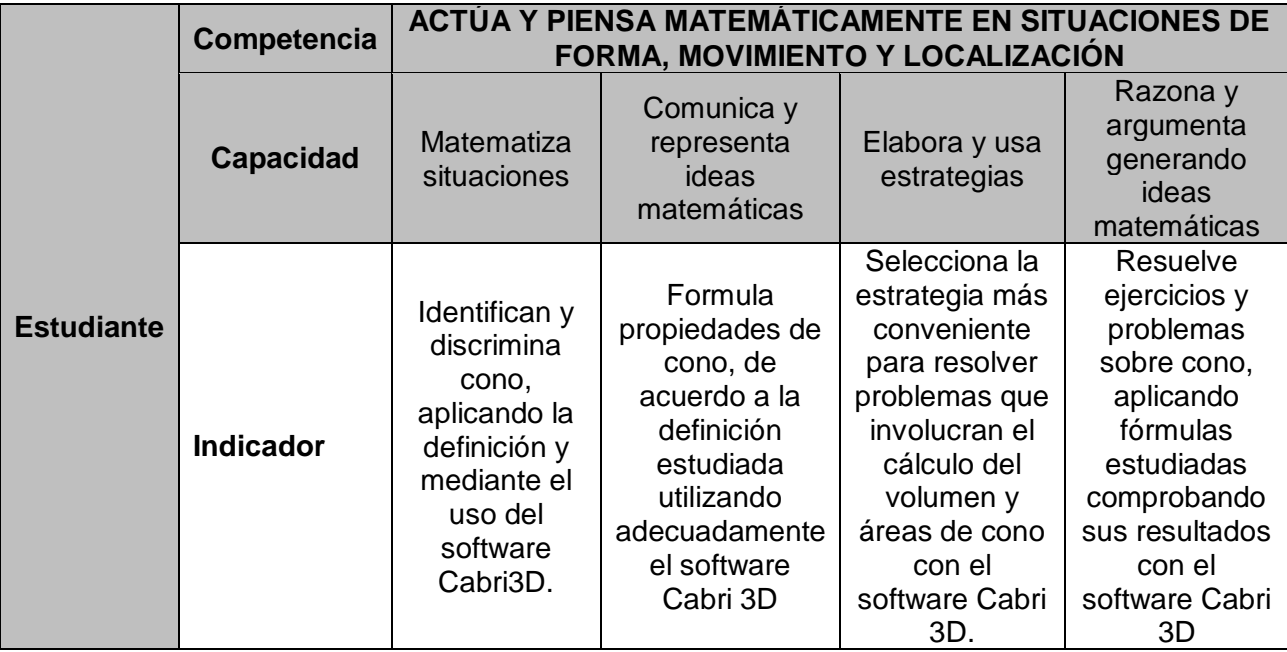

#### **V. BIBLIOGRAFÍA:**

ALONSO, R. P. (2015). Matematica 4. Lima: Norma.

Educación, M. d. (2016). Matematica 4. Lima.

Sandoval Juan, I. A. (2014). Geometria. Quinto Pre. LIma.

#### **SESIÓN DE APRENDIZAJE Nº 8**

#### **I. IDENTIFICACIÓN :**

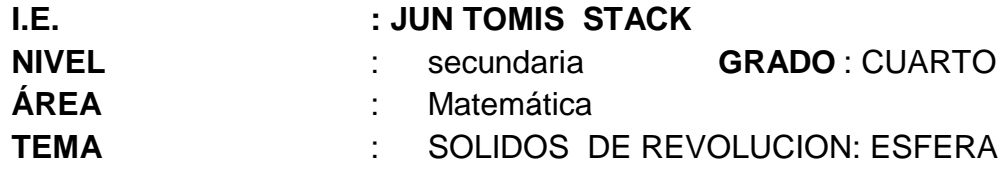

#### **II.APRENDIZAJE ESPERADO**

Resuelve ejercicios y problemas sobre esfera, aplicando fórmulas estudiadas comprobando sus resultados con el software Cabri 3D.

#### III.**DESARROLLO DE LA CLASE:**

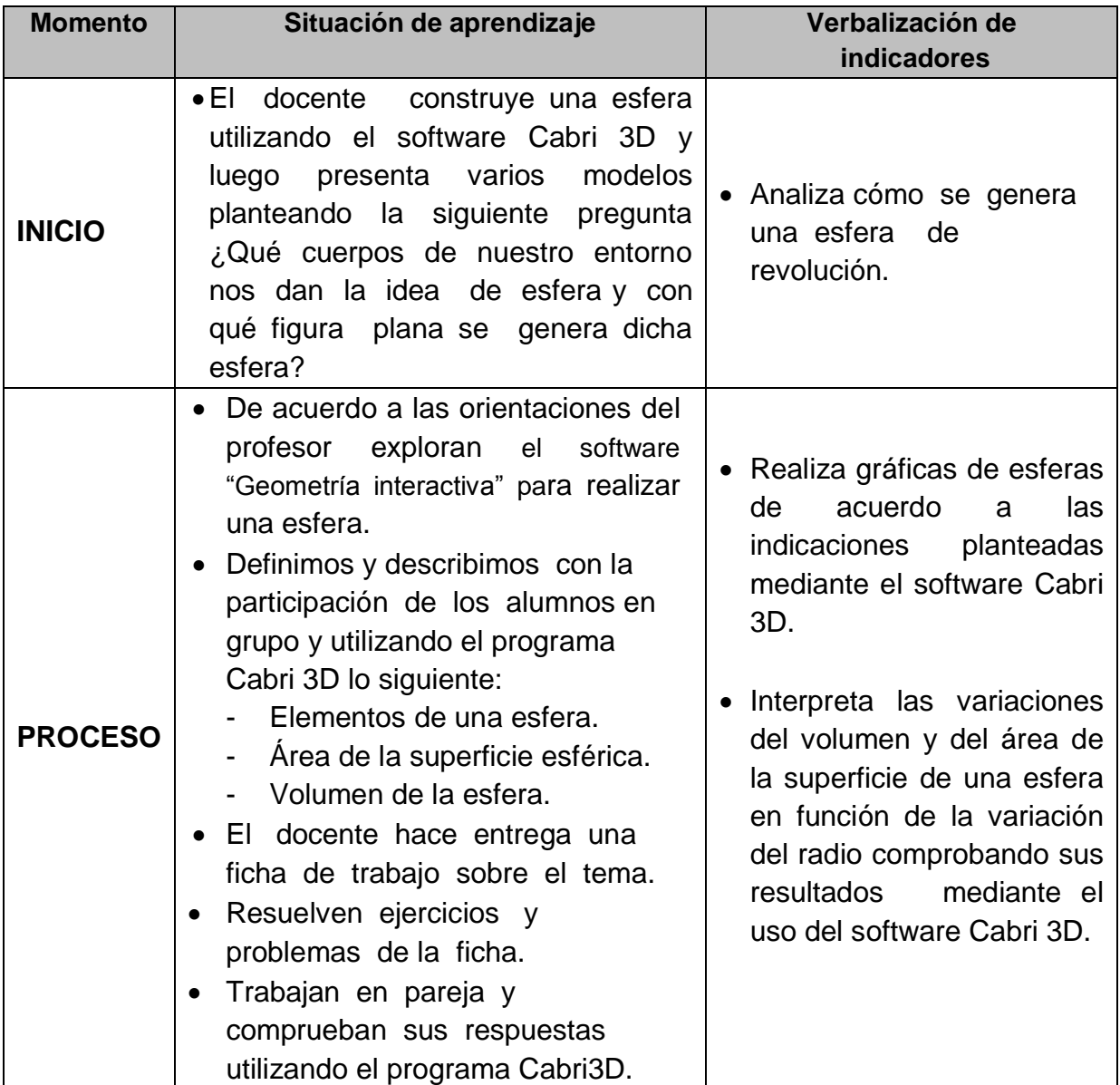

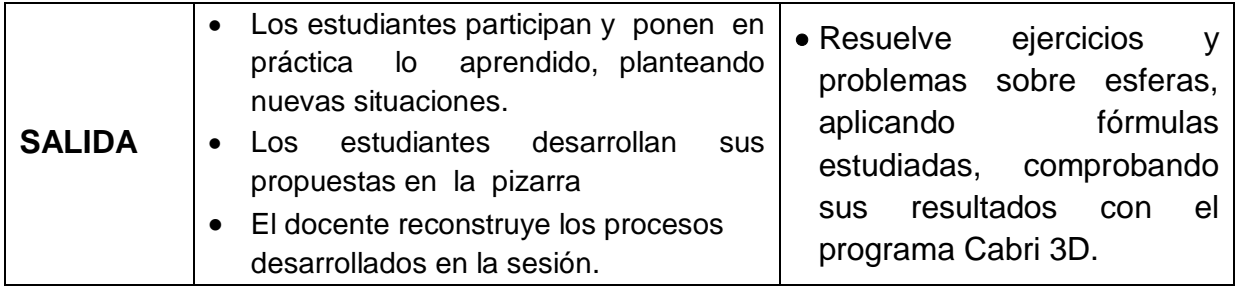

#### **IV. EVALUACIÓN**

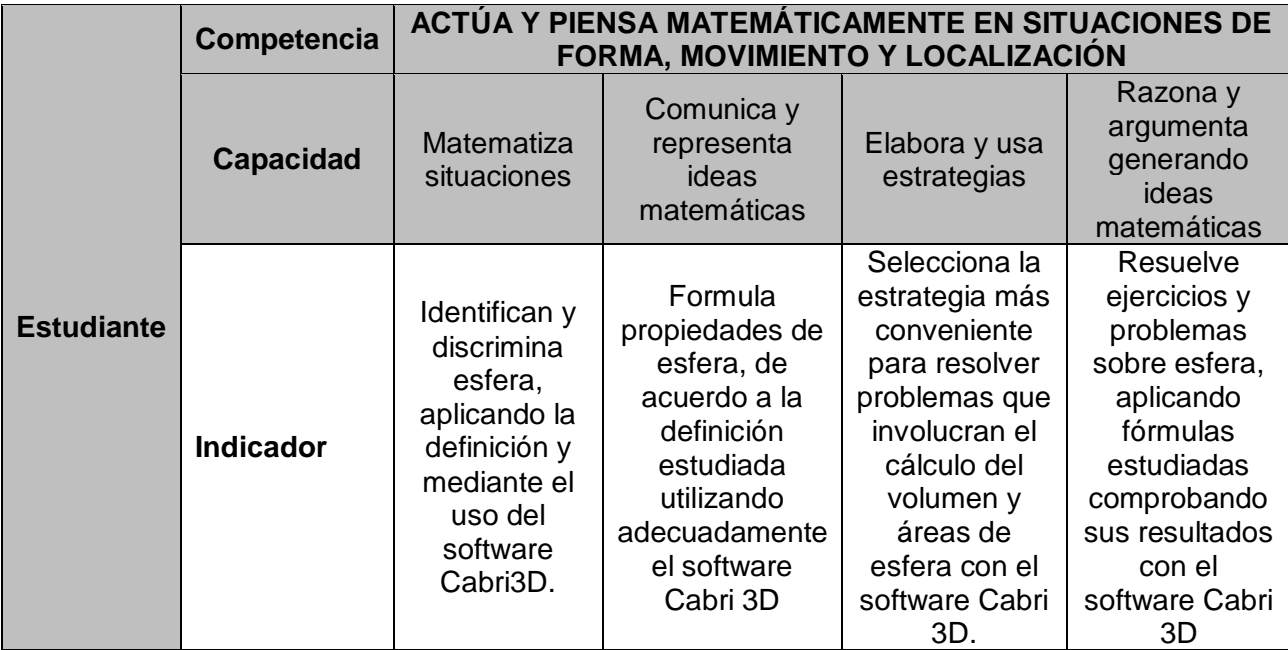

#### **V. BIBLIOGRAFÍA:**

ALONSO, R. P. (2015). Matematica 4. Lima: Norma.

Educación, M. d. (2016). Matematica 4. Lima.

Sandoval Juan, I. A. (2014). Geometria. Quinto Pre. LIma.

#### **SESIÓN DE APRENDIZAJE Nº9**

#### **I. IDENTIFICACIÓN :**

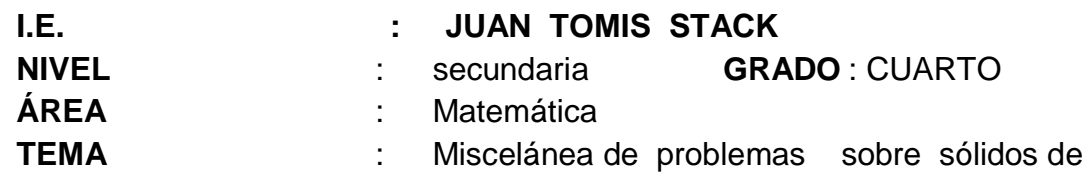

revolución.

#### **II. APRENDIZAJE ESPERADO**

Resuelve una miscelánea de ejercicios y problemas sobre sólidos de revolución, aplicando fórmulas estudiadas comprobando sus resultados con el software Cabri 3D.

#### **III. DESARROLLO DE LA CLASE:**

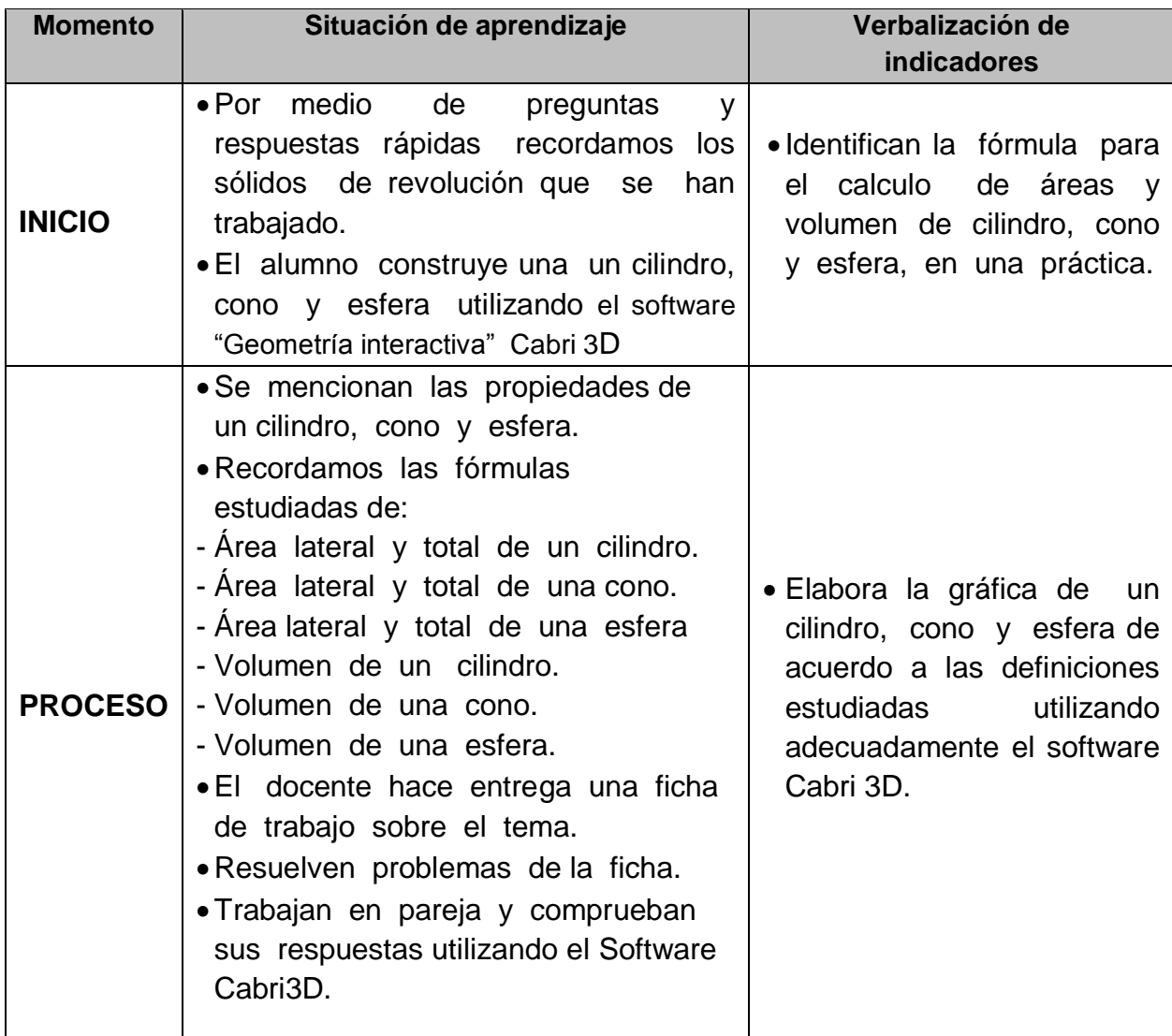

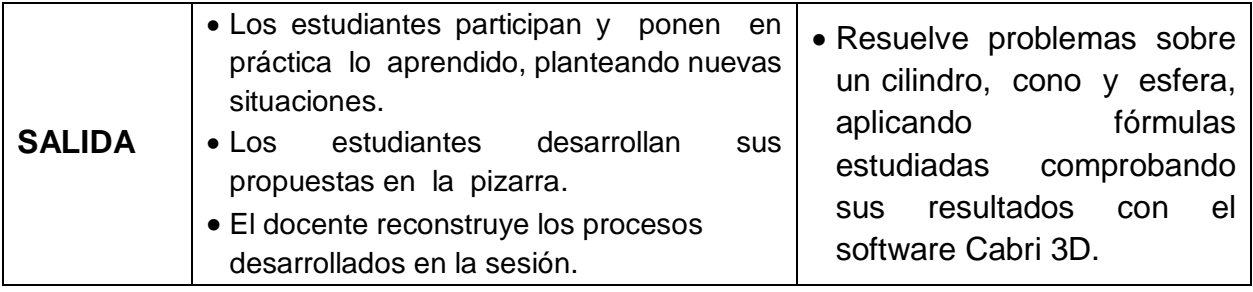

#### **IV. EVALUACIÓN**

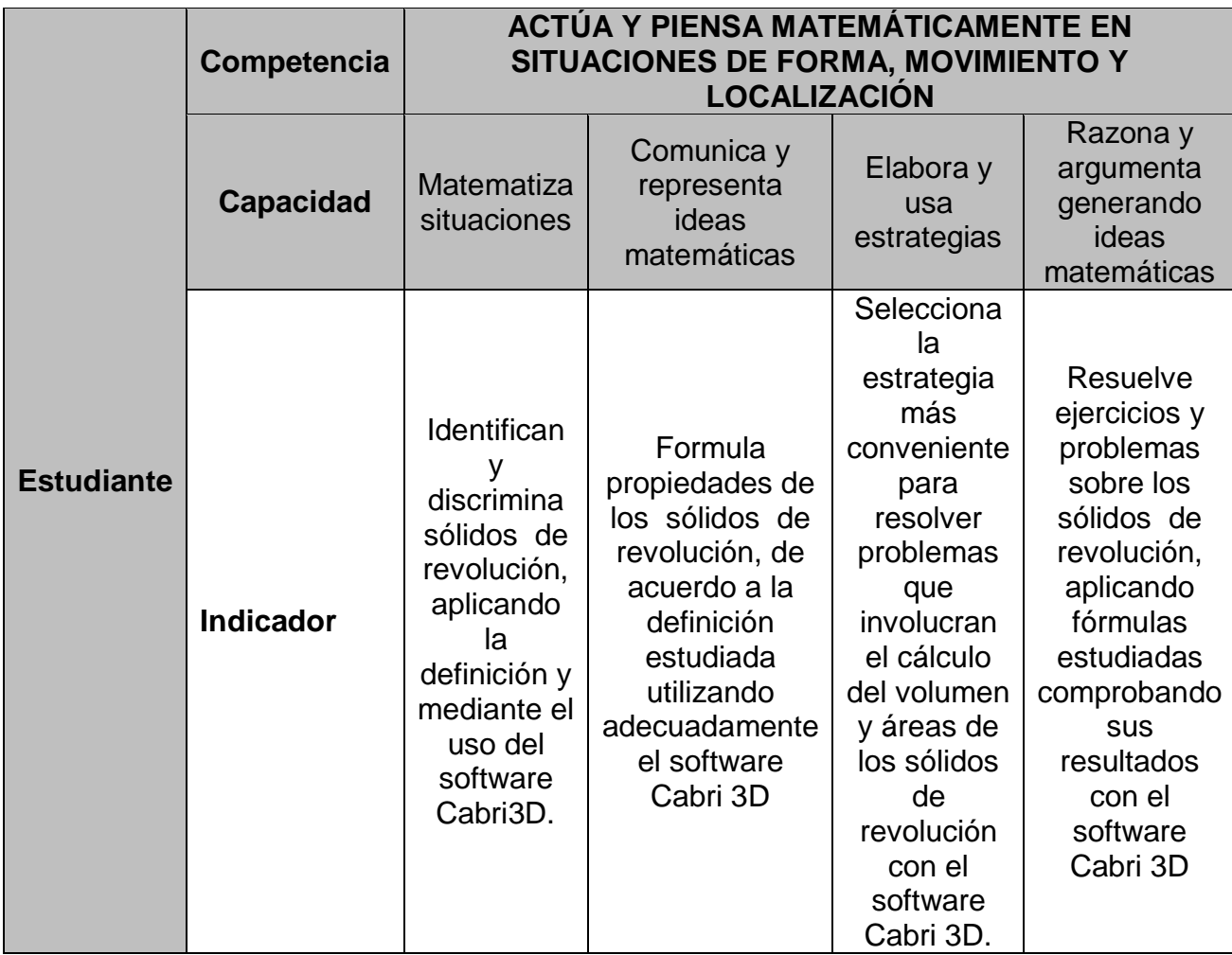

#### **V. BIBLIOGRAFÍA**:

ALONSO, R. P. (2015). Matematica 4. Lima: Norma.

Educación, M. d. (2016). Matematica 4. Lima.

Sandoval Juan, I. A. (2014). Geometria. Quinto Pre. LIma.

#### **2.4. EVALUACIÓN DE SALIDA**

#### **RESULTADOS DE LA APLICACIÓN DE LA EVALUACIÓN DE SALIDA AL GRUPO DE INTERVENCIÓN DESPUÉS DE LA APLICACIÓN DEL PROGRAMA**

#### **CUADRO N° 03**

#### **NIVEL DE DESARROLLO DE LAS CAPACIDADES DEL CONTENIDO SOLIDOS GEOMÉTRICOS**

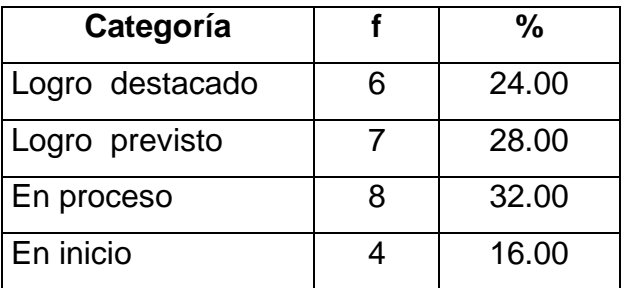

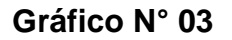

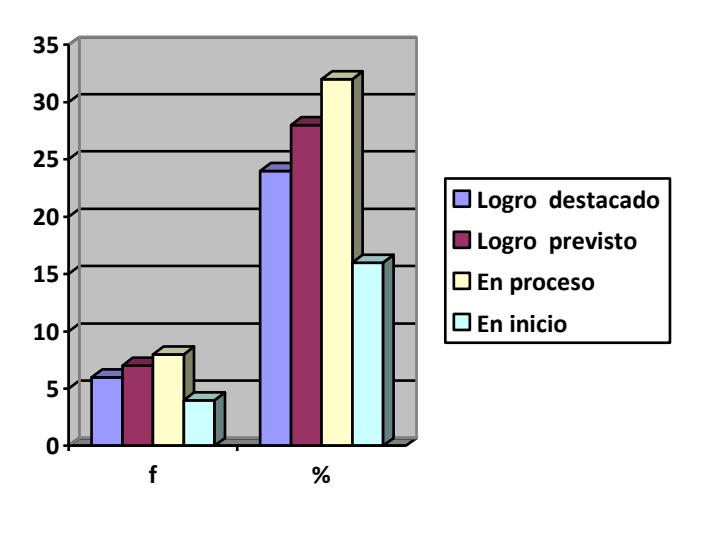

**FUENTE** : Evaluación de salida **FECHA** : Octubre de 2016

#### **Análisis e interpretación:**

De acuerdo a los resultados obtenidos al medir el nivel de logro de las Capacidades del contenido de Sólidos Geométricos en el Grupo de intervención se determinó lo siguiente:

La categoría **Logro destacado**, fue lograda por el 24% equivalente a 6 estudiantes, lo que muestra que han alcanzado un nivel alto en las Capacidades del contenido de Sólidos Geométricos tanto en Matematiza situaciones, Comunica y representa ideas matemáticas, Elabora y usa estrategias, Razona y argumenta generando ideas matemáticas

En la categoría **Logro previsto**, ubicamos al 28% (7 estudiantes) lo que indica que el referido grupo ha desarrollado un nivel óptimo en el manejo de estrategias para la solución de situaciones problemáticas que implican razonamiento y cálculos geométricos.

En la categoría **de Proceso** observamos al 32% conformado por 8 estudiantes, que aún mantienen ciertas dificultades para realizar cálculos y razonamientos en Geometría.

En la categoría **de Inicio**, se observa que el 16% conformado por 4 estudiantes obtuvieron esta ubicación. Notándose que en la evaluación de entrada, una cantidad significativa de los alumnos se ubicaban en esta categoría, migrando ahora, a las categorías superiores.

#### **2.5. COMPARACION DE LA EVALUACION DE ENTRADA Y SALIDA**

#### **Cuadro Nº 05**

#### **RESULTADOS COMPARATIVOS POR CATEGORÍAS DEL GRUPO DE INTERVENCIÓN.**

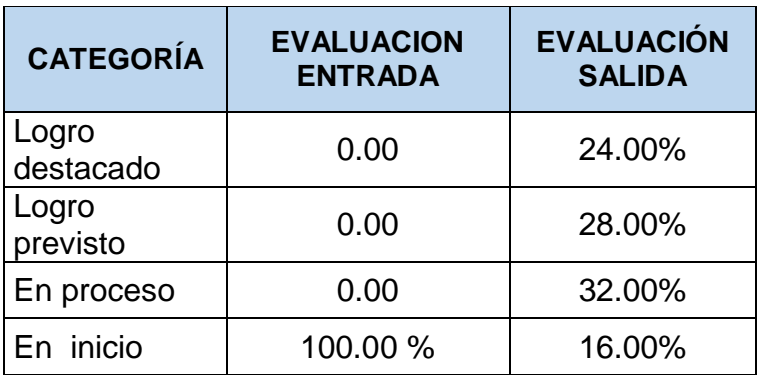

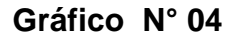

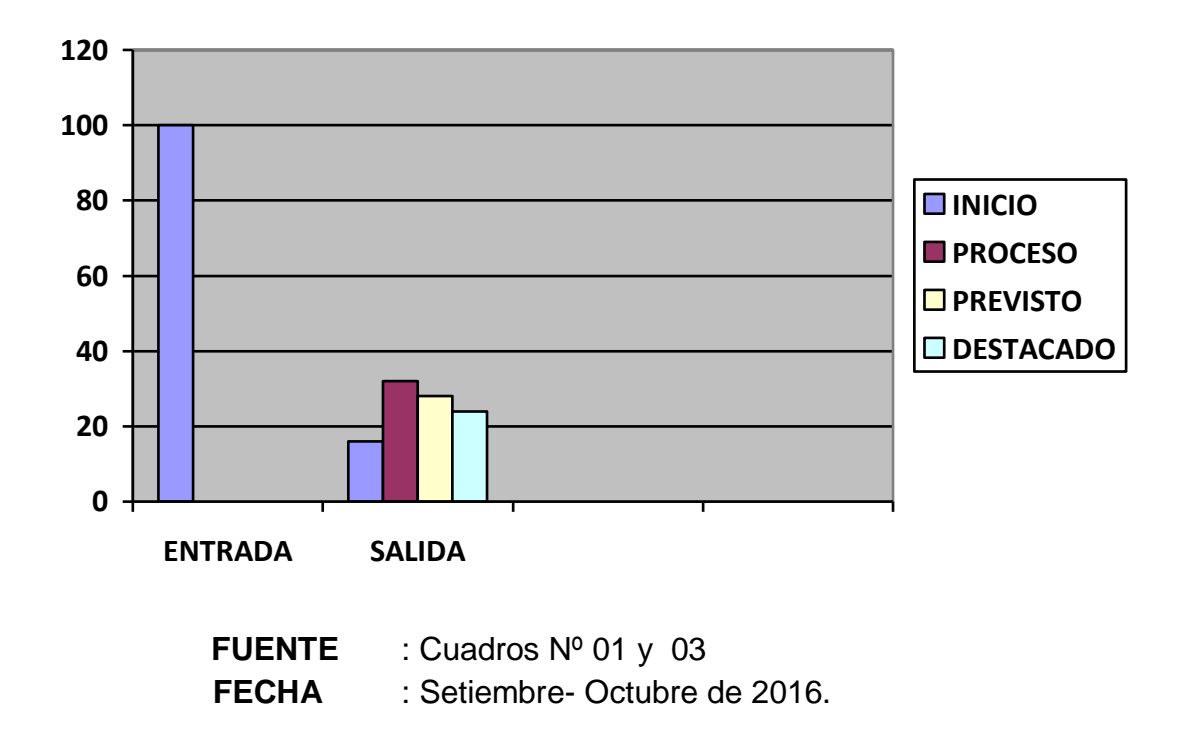

#### **Análisis e interpretación:**

De los resultados obtenidos en la evaluación de entrada y salida, presentados en el cuadro comparativo del Grupo de intervención donde podemos señalar:

Que el grupo intervención después de haber recibido el programa se observa un logro significativo en el desarrollo de sus niveles de las capacidades del área de matemática en relación con el contenido de Sólidos Geométricos, pues los alumnos que se encontraban en el nivel de Inicio migraron mayoritariamente a las categorías en proceso, logro previsto y logro destacado, con porcentajes de 32%; 28% y 24%, respectivamente.

Ello permite concluir que el uso adecuado de los recursos tecnológicos contribuyen de manera significativa en el logro de las capacidades de los estudiantes y en especial en el área de Matemática.

# **CAPITULO III**

# **CONCLUSIONES Y RECOMENDACIONES**

#### **3.1. CONCLUSIONES**

- Al inicio de la investigación a través de la aplicación de la evaluación de entrada identificamos que el nivel de desarrollo de los procesos cognitivos en el área de matemática en el contenido de sólidos geométricos en el grupo de intervención fue bajo siendo el promedio de **2,36**.
- Diseñando un Programa Educativo "Geometría interactiva" basado en el software "Cabri 3D" se comprueba que es una herramienta que facilita al docente la Enseñanza - Aprendizaje en el contenido de sólidos geométricos.
- Con la aplicación del Programa Educativo "Geometría interactiva" basado con el software "Cabri 3D", los estudiantes aprendieron a utilizar el software, demostrando manejo en los aspectos de representación gráfica, explorativa y aplicación de fórmulas para resolver situaciones problemáticas de sólidos geométricos.
- Se verificó que aplicando el Programa Educativo "Geometría Interactiva" basado con el software como es el "Cabri 3D", los estudiantes del Grupo de intervención que estuvo representado por la sección del CUARTO Grado "B" de Educación Secundaria de la Institución Educativa "Juan Tomis Stack", mejoró significativamente su nivel de la Competencia actúa y piensa matemáticamente en situaciones de forma, movimiento y localización del contenido de Sólidos Geométricos, siendo su promedio de 14,92.
- Al comparar los resultados alcanzados en la evaluación de entrada y salida se concluye que la utilización de los recursos tecnológicos contribuyen a la mejora de los aprendizajes lo que se refleja en el logro de la competencia actúa y piensa matemáticamente en situaciones de forma, movimiento y localización del contenido de Sólidos Geométricos.

#### **3.2. RECOMENDACIONES**

- Aplicar una evaluación de diagnóstico a nuestros estudiantes que nos permita tomar decisiones y aplicar la mejor estrategia didáctica para la mejora de sus aprendizajes.
- Se deben de implementar eventos de capacitación en Software matemático y simuladores en la búsqueda de mejorar el desarrollo de capacidades del área de matemática en nuestros estudiantes, desechándola como una de las más temidas por los estudiantes.
- Se sugiere a los docentes del área de matemática que diseñen y elaboren sus sesiones de aprendizaje incorporando recursos tecnológicos en especial el software Cabri 3D como herramientas didácticas para la Enseñanza-Aprendizaje de los sólidos Geométricos para mejorar en nuestros estudiantes la competencia actúa y piensa matemáticamente en situaciones de forma, movimiento y localización del contenido de Sólidos Geométricos.
- Al final de cada unidad de aprendizaje los docentes deben realizar una análisis estadísticos de los calificativos para determinar si se han logrado los aprendizajes esperados en nuestros estudiantes, y poner en práctica el uso significativo de las TIC como modelo pedagógico orientado a mejorar y enriquecer los contenidos curriculares.

#### **BIBLIOGRAFÍA**

- Alva, F. (1999). Geometría. Perú: Editorial Ingienería E.I.R.L.
- Aramibia V. (1999). Psicología de la Educación. Chile: Ediciones Universidad Católica de Chile.
- Ausubel, D. (1983). Psicología Educativa: Un Punto de Vista Cognitivo. México: Editorial Trillas.
- **Et Bruer, J. (1993). Schools for Thought. Cambridge: MIT Press.**
- Bobadilla, R. (1998). Aplicación del Software Educativo Winlogo para mejorar el nivel de logro de las competencias del componente de geometría del área de matemática en el primer grado de educación secundaria del C.A del ISPNE Santo Toribio de Mogrovejo. Chiclayo. Tesis de titulación no publicada. ISPNE Santo Toribio de Mogrovejo. Chiclayo.
- Caballero U. L. (1997) Geometría. Lima Perú: San Marcos
- Capella R. (1999). Aprendizaje y Constructivismo. Perú: Ediciones Massey and Vanier.
- Clemens, S. (1989). Geometría con Aplicaciones y solución de Problemas. México: Editorial Addison – Wesly Iberoamericana S.A.
- Duart, J. (1996). Aprender en la virtualidad. España: Editorial Gedisa S.A.
- Equipo Informático del Portal de Huascarán. (2005).
- García, Z. (2002) "Conferencia sobre el uso de la computación en Educación. México: UCLV.
- Gonzales Baraona , J., Seoane, J., Roble, G. (2003). Introducción al software libre . Universitat Oberta de Ctatalunya (UOC). Formación de Posgrado. Disponible en : http://www.uoc.edu/masters/esp/img/693.pdf
- Hernández, R. (1998). Metodología de la Investigación Científica. México: Editorial Mc Graw – Hill.
- Hulse, S. (1982). Psicología del Aprendizaje. México: Editorial Mc Graw Hill.
- Iglesias, L. (2004). Un Modelo Global de Integración de las Nuevas Tecnologías en el ámbito de la Educación y la Formación. [consultado el 19 de diciembre del 2012] disponible en http:/www.sav.us.es/pixelbit/articulos/n12/n12art124.htm
- Laborde, C. (2001) Impacto de las TIC en la Educación. http://www.revistacandidus.com/revista/secs16/enfoque\_candidus7\_.htm
- **E. MATE.** (2002): Multimedia Applications for Telematic Educational Networks. [Online]. [consultado el 20 de agosto de 2012] Disponible en;<http://telematics.ex.ac.uk/MATEN>
- MINEDU (2015). Diseño Curricular Básico para Educación Secundaria. Lima. Perú.
- Nassif, R. (1987). Pedagogía General. Argentina: Editorial Cincel S.A.
- Papert, S. (1987). Desafío de la Mente. Computadoras y Educación. Argentina: Editorial Galápago.
- **Q Prensky, M. (2001, diciembre) Nativos Digitales, Inmigrantes Digitales.** Onthe Horizonte.vol.9. [Consultado el 20 de setiembre del 2012] disponible en: http://issu.com/aprenderapensar/docs/nativos\_digitales\_1
- **Pribram, K. (1991). Brain and Perception: Holonomy and Structure in Figural** Processing. Nueva Jersey: Lawrence Erlbaum, Mahwah.
- Gantibañez, J. (1996). Geometría. Perú: Editorial Expertista S.R.L.
- Society for Information Technology and Teacher Education. (2002):Basic Principles[Online]. [Consultado el 20 de setiembre del 2012] Disponible en: http://www.aace.org/site
- Tafur, R. (1994). Introducción a la Investigación Científica. Perú: Editorial Mantaro.
- **EU** Torres, L. A.(2007) Educación Matemática y Desarrollo del Pensamiento Lógico Matemático. Lima-Perú: Rubiños Ediciones
- UNESCO. (2005): Informe de la UNESCO: Teacher Education Through Distance Learning: Technology – Curriculum – Cost – Evaluation. UNESCO.
- Wodfolk, A. (1999). Psicología Educativa. México: Editorial Mexicano.

#### **ANEXO N° 01**

#### **ENCUESTA A DOCENTES DE LA I.E. "JUAN TOMIS STACK " CHICLAYO-2016**

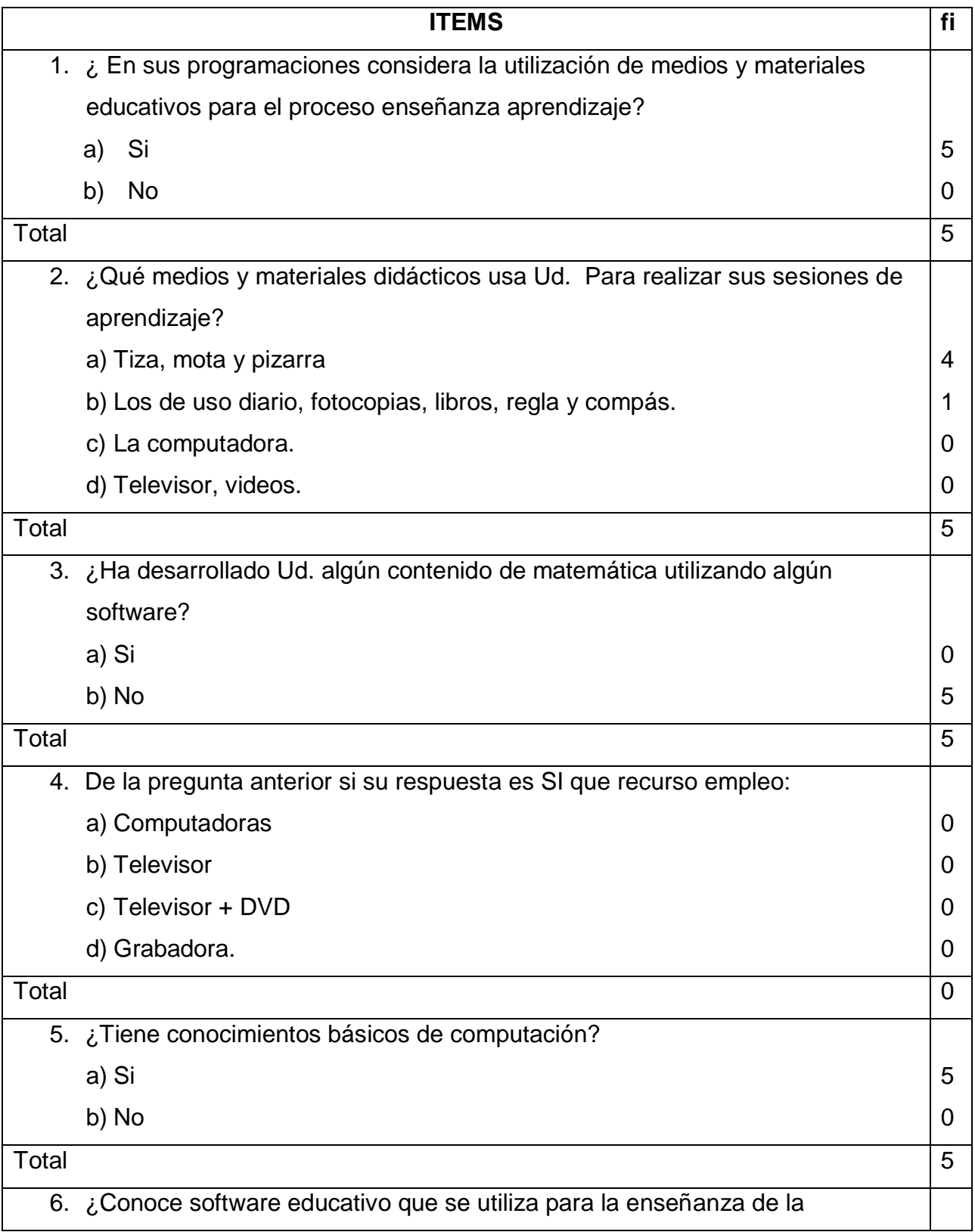

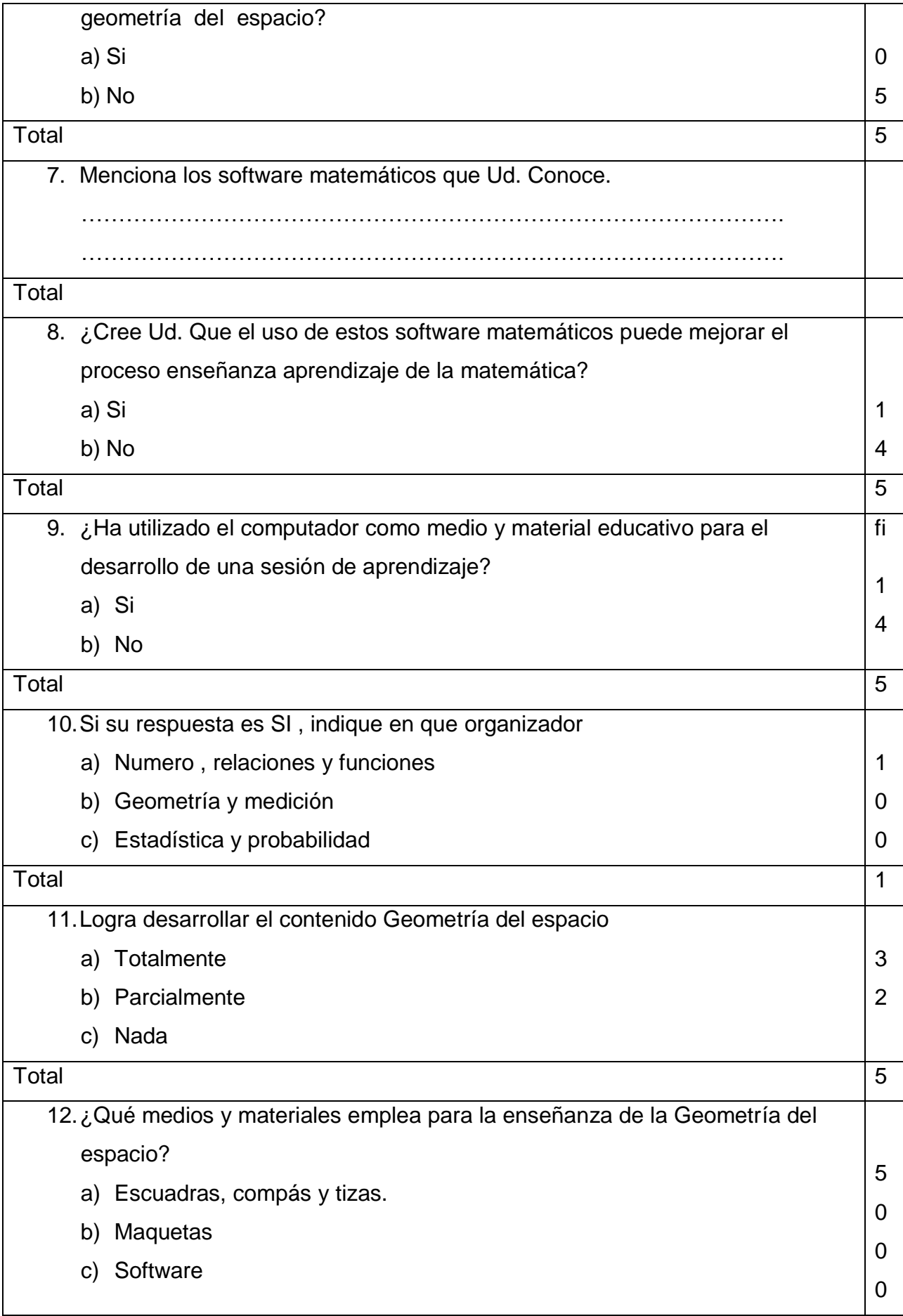

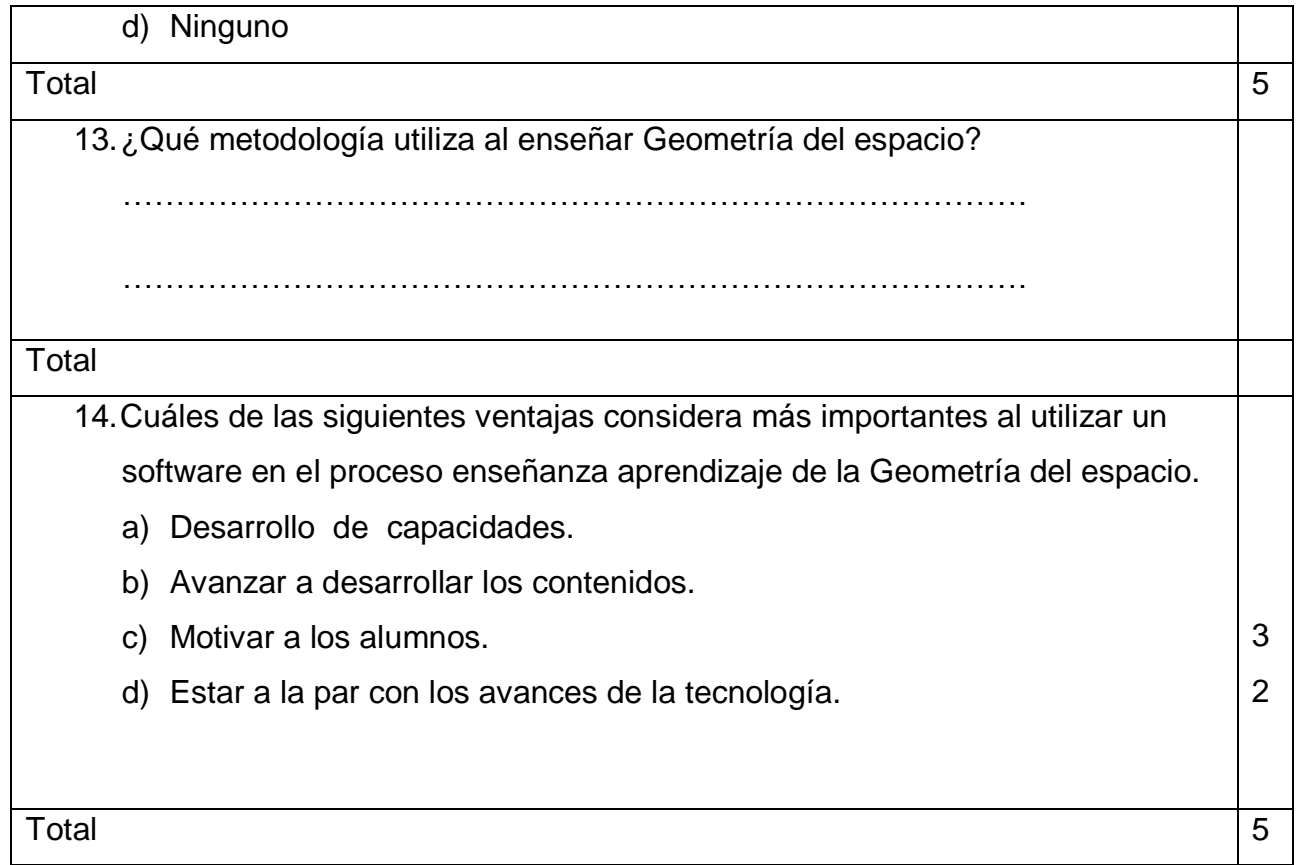

#### **ANEXO N° 02**

#### **ENCUESTA A LOS ESTUDIANTES DE LA I.E. "JUAN TOMIS STACK " CHICLAYO-2016**

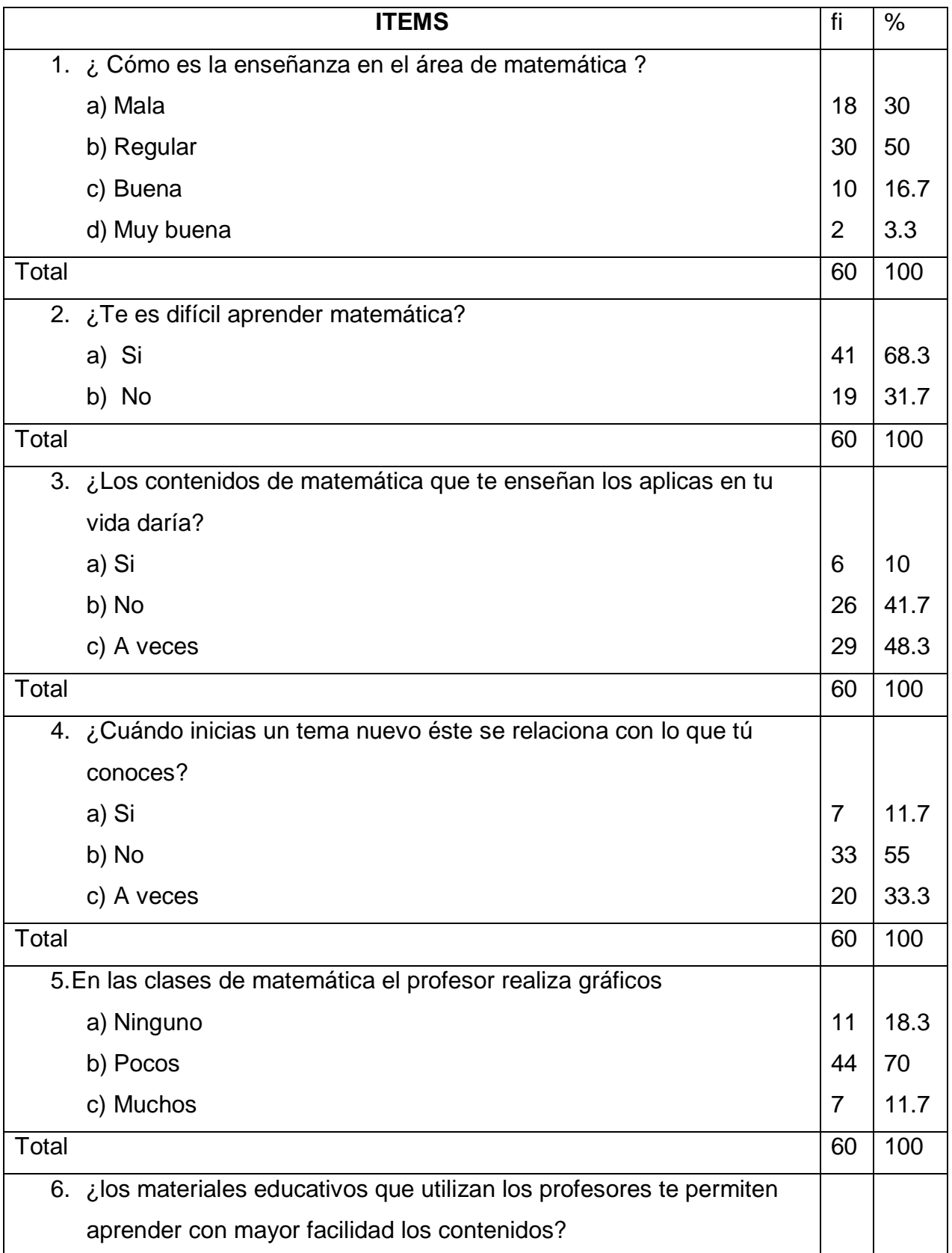

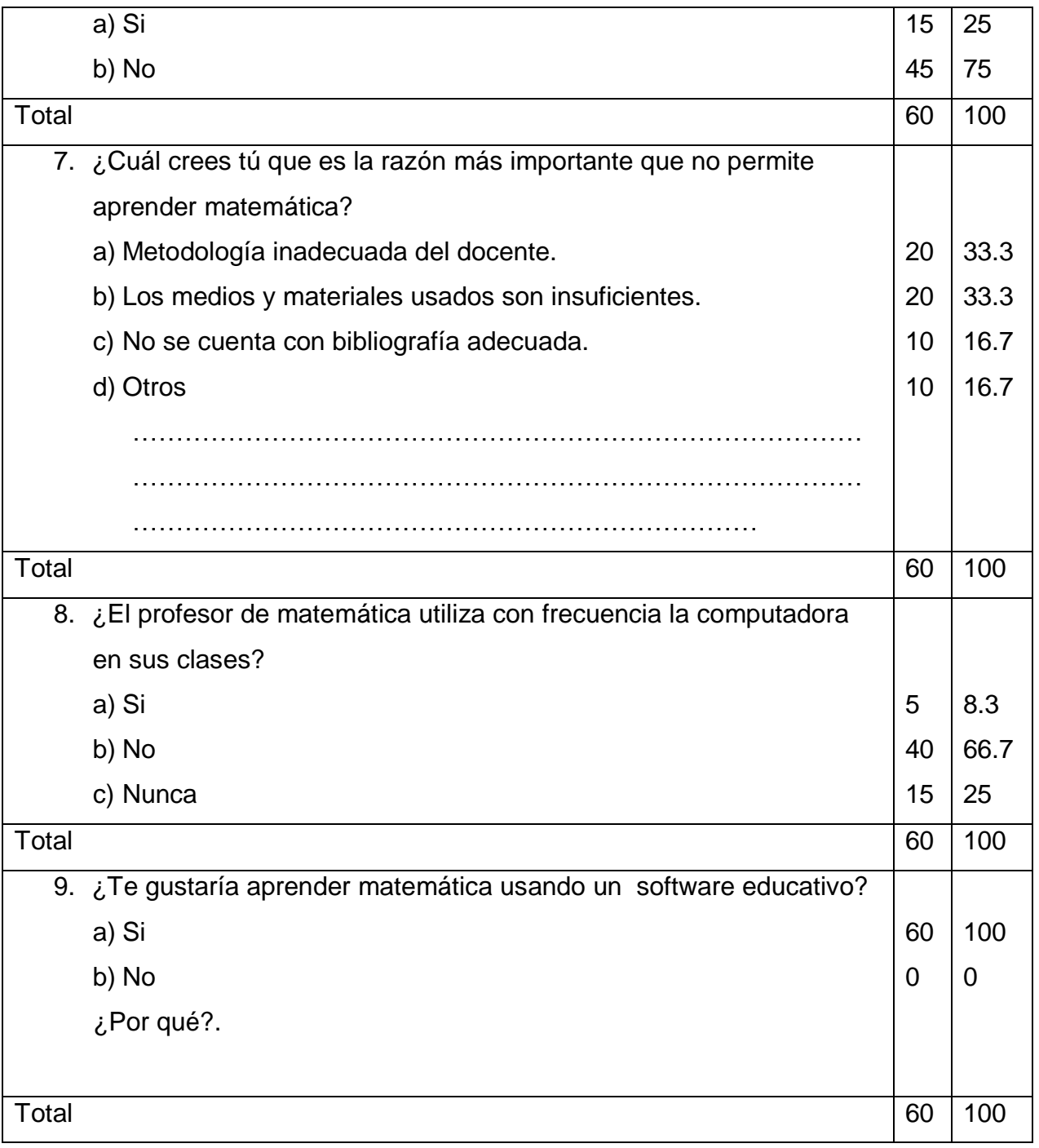

#### **ANEXO Nº 03**

#### **EVALUACIÓN APLICADO A LOS ALUMNOS DE 4º AÑO DE EDUCACIÒN SECUNDARIA EN EL AREA DE MATEMÀTICA**

![](_page_62_Picture_172.jpeg)

#### **INSTRUCCIONES**:

Lea correctamente los siguientes problemas y resuelve con mucho cuidado.

Orden y limpieza influye en la calificación.

#### **PARTE I** (1 puntos c/u)

Consta de 4 preguntas. Completa, utilizando los espacios subrayados, para que el enunciado sea verdadero.

- 1. Paralelepípedo recto que tiene todas sus aristas congruentes; se denomina: ……………………………….
- 2. Una pirámide es regular, cuando la base es ……………………………………… y la altura cae en el ………………………………… 3. El desarrolla de la superficie lateral de un cilindro
- es:…………………………… 4. Al rotar un …………………………………… alrededor ………………………., se genera el cono.

#### **PARTE II** (2 puntos c/u)

Consta de 8 preguntas de selección múltiple. Desarrolla y marca la alternativa que contenga tu respuesta.

- 1. La base de una pirámide es un cuadrado cuya diagonal mide  $8\sqrt{2}$   $u$ . si la altura de la pirámide mide 6u. Calcular su volumen.
- a)  $120u^3$
- b)  $160u^3$
- c) 192u<sup>2</sup>
- d)  $128u^3$
- e)  $64 u<sup>3</sup>$
- 2. Calcular el área total de un prisma hexagonal regular de 8 metros de altura si el lado de la base mide 4m
- a) (144  $\,$  +48  $\sqrt{3}$   $\,$  )m<sup>2</sup>
- b) (192  $\,$  +48  $\sqrt{3}$   $\,$  )m<sup>2</sup>
- c) (164  $+24\sqrt{3}$  )m $^2$
- d) (108 +48 √3 )m<sup>2</sup>
- e) (144  $+36\,\sqrt{3}$  )m $^2$
- 3. En un paralelepípedo rectangular la base es un cuadrado de 5m de lado y la altura mide 5 2 m ¿Cuánto mide la diagonal del paralelepípedo?
- a) 4m
- b) 6m
- c) 8m
- d) 10m
- e) 12m
- 4. En el paralelepípedo rectangular de la figura, encontrar AB.

![](_page_63_Figure_13.jpeg)

- 5. Calcular el volumen de una esfera inscrita en un cilindro, si el volumen del cilindro es 30m<sup>3</sup>
- a) 16 $\mathsf{m}^3$
- b) 17  $\mathsf{m}^3$
- c)  $19 \text{ m}^3$
- d) 20 $m<sup>3</sup>$
- e)  $18 \text{ m}^3$
- 6. La generatriz de un cono mide 5cm y la altura mide 2cm menos que la generatriz. Calcular el área lateral del cono.
- a) 10  $\pi$ cm $^2$
- b) 20  $\pi$ cm<sup>2</sup>
- c) 8  $\pi$ cm<sup>2</sup>
- d) 15  $\pi$ cm $^2$
- e)  $4\pi$ c $m^2$
- 7. Calcular el volumen de un cilindro de revolución cuya altura mide 8u y el desarrollo de su superficie lateral es un rectángulo cuya diagonal mide 10u.
- a)  $3/\pi$ u $^3$
- b)  $9/\pi$ u<sup>3</sup>
- c) 18/ $\pi$  u<sup>3</sup>
- d) 36/ $\pi$  u<sup>3</sup>
- e) 72/ $\pi$  u<sup>3</sup>
- 8. Todas las aristas de un cubo suman 48u. Calcular el volumen de la esfera inscrita en dicho cubo
- a)  $\frac{8\pi}{5}$ u<sup>3</sup> 8π
- b) 4 $\pi$ u $^3$
- c) 3  $\pi$ u $^3$
- d)  $\frac{32\pi}{u^3}$ 3 32 *u*
- e)  $6\pi u^3$

### **ANEXO Nº 04 EVIDENCIAS DE LA APLICACIÓN DEL SOFTWARE**

![](_page_65_Picture_1.jpeg)

![](_page_66_Picture_0.jpeg)

![](_page_66_Picture_1.jpeg)

![](_page_67_Picture_0.jpeg)

![](_page_67_Picture_1.jpeg)

![](_page_68_Picture_0.jpeg)

![](_page_68_Picture_1.jpeg)

#### **ANEXO N° 05**

#### **RESULTADOS DE LA EVALUACION DE ENTRADA**

![](_page_69_Picture_194.jpeg)

![](_page_70_Picture_195.jpeg)

#### **ANEXO N° 06**<br>**PESULTADOS DE LA EVALUAC RESULTADOS DE LA EVALUACION DE SALIDA**